Przedmiotem zamówienia jest "Dostosowanie części administracyjnej systemu informatycznego Wojewódzkiego Szpitala Psychiatrycznego w Złotoryi do obowiązujących przepisów prawa i obowiązków" w tym:

- 1. Zakup licencji Oprogramowania Aplikacyjnego ERP (dalej Oprogramowanie Aplikacyjne,
- 2. Instalacja i konfiguracja (wdrożenie) dostarczonego Oprogramowania Aplikacyjnego u Zamawiającego,
- 3. Szkolenie personelu Zamawiającego,
- 4. Objęcie dostarczonego Oprogramowania Aplikacyjnego min. 24 miesięcznym okresem gwarancyjnego nadzoru, na warunkach określonych w załącznikach do SWZ.
- 5. Przyjęcie przez wykonawcę zamówienia innych zobowiązań, o których mowa w SWZ, w szczególności w projekcie umowy (załącznik nr 6 do SWZ).

Wszystkie nazwy własne oprogramowania i sprzętu, użyte w Opisie Przedmiotu Zamówienia należy traktować jako określenie standardów, parametrów technicznych, użytkowych, funkcjonalnych i jakościowych oczekiwanych przez Zamawiającego i należy odczytywać wraz z wyrazami "lub równoważne".

#### **Wymagania dotyczące realizacji projektu**

#### **I. Założenia podstawowe**

- 1. Organizacja projektu opiera się o powszechnie stosowane standardy.
- 2. W szczególności organizacja Projektu zakłada, że:
	- a. Projekt będzie realizowany w oparciu o zdefiniowany przez Wykonawcę na podstawie Harmonogramu Ramowego - Szczegółowy Harmonogram Projektu, który musi być uzgodniony i zaakceptowany przez Zamawiającego oraz odpowiednio utrzymywany w toku realizacji prac,
	- b. Wykonawca umożliwi Zamawiającemu udział we wszystkich pracach realizowanych przez Wykonawcę w ramach realizacji przedmiotu zamówienia (m.in. w czasie projektowania, instalacji, konfiguracji i szkoleń),
	- c. Wykonawca zobowiązany jest przeprowadzić dostawy i prace związane z realizacją przedmiotu zamówienia w dokładnych terminach i godzinach uzgodnionych z Zamawiającym,
	- d. oferowane Oprogramowanie Aplikacyjne i gwarancyjny nadzór autorski muszą pochodzić od producenta lub być świadczone przez sieć serwisową producenta,
	- e. zamawiane Oprogramowanie Aplikacyjne musi być dostarczane w całości do aktualnej lokalizacji Zamawiającego.
- 3. W ramach realizacji dostaw, wykonawca dostarczy Zamawiającemu licencje na zakupione oprogramowanie, pozwalające na korzystanie z dostarczonego oprogramowania na warunkach określonych w załącznikach do SWZ dla Oprogramowania Aplikacyjnego lub na warunkach określonych przez producentów w przypadku pozostałego oprogramowania.

### **II. Dostawa Oprogramowania Aplikacyjnego ERP**

1. Zamawiający wymaga dostarczenia minimum określonych w tabeli poniżej licencji na poszczególne moduły Oprogramowania Aplikacyjnego:

**Tabela 1.** – Wykaz zamawianych licencji dla poszczególnych modułów Oprogramowania Aplikacyjnego

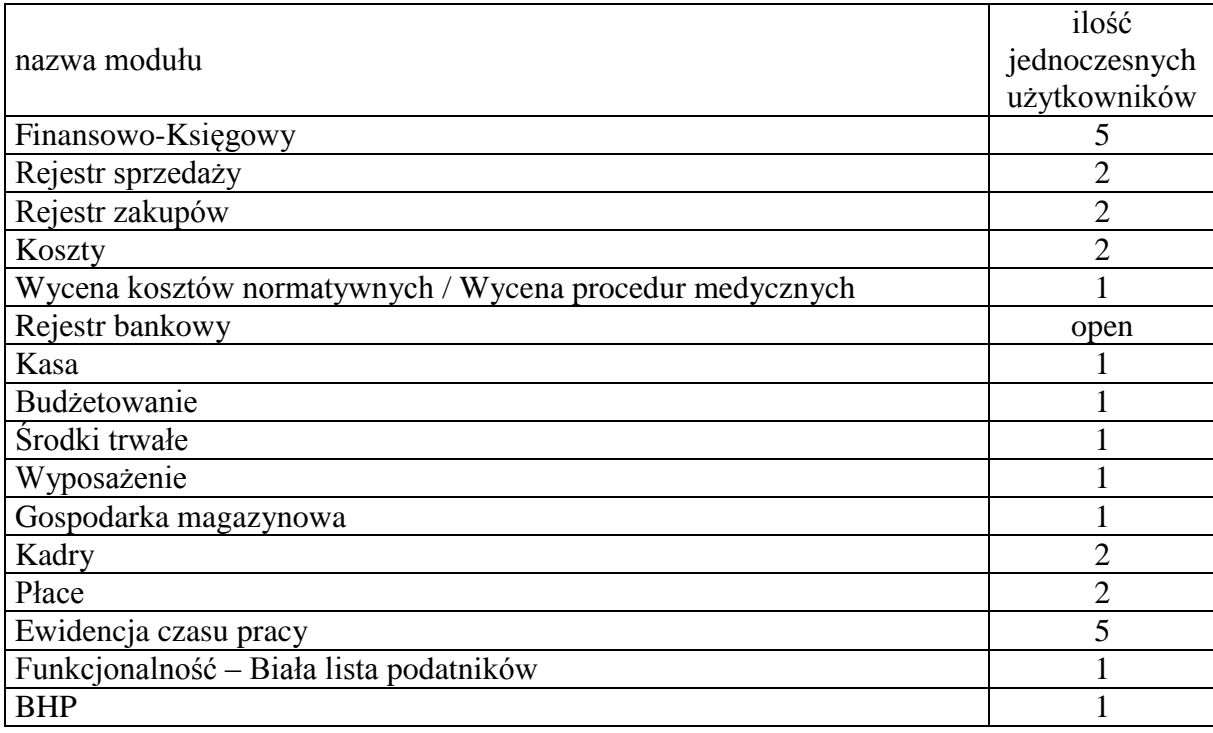

Podane nazwy modułów są przykładowe, Zamawiający dopuszcza inne nazewnictwo modułów, pod warunkiem, że Wykonawca dostarczy licencje na moduły swojego oprogramowania w takiej ilości, aby zakresem posiadanych funkcjonalności odpowiadały podanym w tabeli ilościom.

- 2. Wymagane przez Zamawiającego funkcjonalności dostarczanego Oprogramowania Aplikacyjnego opisane zostały w załącznikach do SWZ.
- 3. W przypadku, gdy Wykonawca dostarczy licencje modułów Oprogramowania Aplikacyjnego oferując rozbudowę posiadanego przez Zamawiającego systemu, zobowiązany jest zaktualizować wszystkie posiadane przez Zamawiającego moduły systemu do ich najnowszej wersji oraz do objęcia zaktualizowanego oprogramowania gwarancyjnym nadzorem autorskim, przez okres i na zasadach opisanych w SWIZ, w ramach złożonej w niniejszym postepowaniu oferty.
- 4. W przypadku, gdy Wykonawca dostarczy licencje modułów Oprogramowania Aplikacyjnego z innej linii produktowej (rozumianej jako produkt o innej nazwie handlowej lub innym zarejestrowanym znaku towarowym lub nowszej wersji technologicznej) niż system posiadany przez Zamawiającego, Wykonawca zobowiązany jest do migracji posiadanego systemu oraz zgromadzonych w nim danych do oferowanego Oprogramowania Aplikacyjnego.

# **III. Instalacja i konfiguracja (wdrożenie) dostarczonego Oprogramowania Aplikacyjnego u Zamawiającego,**

Instalacja i konfiguracja (wdrożenie) dostarczonego Oprogramowania Aplikacyjnego obejmuje wykonanie poniższych zadań:

- 1. Przeprowadzenie Analizy przedwdrożeniowej.
	- 1) Na potrzeby przeprowadzenia Analizy przedwdrożeniowej Zamawiający zobowiązany będzie do przekazania Wykonawcy wszelkich informacji, niezbędnych mu do przeprowadzenia instalacji i konfiguracji dostarczonego Oprogramowania Aplikacyjnego, w tym:
		- a) informacji o sposobie pracy i strukturze danej jednostki,
		- b) informacji o wykonywanych zestawieniach i raportach,
		- c) informacji słownikowych,
		- d) informacji dotyczących uprawnień personelu do pracy w systemie
- e) informacji o infrastrukturze technicznej,
- f) informacji o obowiązujących dokumentach.
- 2) Na podstawie otrzymanych informacji i we współpracy z Zamawiającym, Wykonawca przygotuje dokument zawierający:
	- a) opis organizacji i sposobu realizacji prac,
	- b) szczegółowy harmonogram realizacji prac,
	- c) opis sposobu zarządzania Projektem,
	- d) opis sposobu i zasady komunikowania się pomiędzy członkami zespołów wdrożeniowych, zgodny z metodyką Prince, PMI lub inną równoważną, do której Kierownik Projektu Wykonawcy posiada potwierdzone certyfikatem doświadczenie,
	- e) propozycje scenariuszy testowych.
- 3) Wykonawca przygotuje dokument Dokument analizy przedwdrożeniowej zawierający opis pozyskanych informacji oraz proponowany sposób instalacji i konfiguracji Oprogramowania Aplikacyjnego, pozwalający na realizację wymagań Zamawiającego.
- 4) Dokument analizy przedwdrożeniowej dostarczony będzie w jednym egzemplarzu papierowym oraz w formie elektronicznej na odpowiednio oznakowanych nośnikach elektronicznych DVD/USB/HDD.
- 2. Instalacja dostarczonego Oprogramowania Aplikacyjnego i baz danych oprogramowania aplikacyjnego.
	- W ramach realizacji zadania Wykonawca zobowiązany będzie do:
	- 1) instalacji aplikacji na serwerze aplikacyjnym,
	- 2) instalacji bazy Oprogramowania Aplikacyjnego na serwerze,
	- 3) instalacji odpowiednich sterowników dla urządzeń peryferyjnych,
	- 4) instalacji procesów wymiany danych z systemami zewnętrznymi,
	- 5) instalacji programów niezbędnych do korzystania z oprogramowania Aplikacyjnego na 6 stacjach roboczych, ustawienie odpowiednich zmiennych środowiskowych.
- 3. Konfiguracja i uruchomienie Oprogramowania Aplikacyjnego.
	- W ramach realizacji zadania Wykonawca zobowiązany będzie do:
	- 1) konfiguracji (parametryzacja) bazy danych Oprogramowania Aplikacyjnego, wraz z przeniesieniem zawartości baz danych obecnie używanych systemów do nowej instalacji,
	- 2) konfiguracji (parametryzacja) Oprogramowania Aplikacyjnego,
	- 3) nadawania odpowiednich uprawnień użytkownikom,
	- 4) konfiguracji specyficznych wydruków, zestawień, raportów,
	- 5) sprawdzenia uruchamiania wszystkich niezbędnych funkcji na stacjach roboczych,
	- 6) zebranie uwag od użytkowników i parametryzacja Oprogramowania Aplikacyjnego wynikająca z uwag.
- 4. Migracja danych z obecnie używanego systemu ERP

Migracja danych opisana została w załącznikach do SWZ.

5. Testy i odbiory

W ramach realizacji zadania Wykonawca zobowiązany będzie do przeprowadzenia testów poprawności działania Oprogramowania Aplikacyjnego w warunkach rzeczywistych Zamawiającego.

- 1) Odbiorom podlegać będą poszczególne etapy realizacji prac.
- 2) W trakcie odbioru weryfikowana będzie zgodność konfiguracji Oprogramowania Aplikacyjnego z wytycznymi z audytu przedwdrożeniowego i organizacją pracy (weryfikacja techniczna konfiguracji Oprogramowania Aplikacyjnego) oraz zgodności funkcjonalności danego Modułu Oprogramowania Aplikacyjnego z wymaganiami Zamawiającego, tj. funkcjami określonymi w załącznikach do SWZ (weryfikacja istnienia danej funkcji Oprogramowania Aplikacyjnego).
- 3) Odbiór końcowy Przedmiotu Zamówienia ma na celu potwierdzenie wykonania wszystkich zadań wynikających z Umowy, w tym odebrania wszystkich Etapów i dostaw oraz dostarczenia wymaganej zamówieniem Dokumentacji.
- 4) Testy będą przeprowadzane przez Wykonawcę przy współudziale Zamawiającego jak i wskazanych przez Zamawiającego osób i podmiotów zewnętrznych.
- 5) Zamawiający ma prawo do weryfikacji należytego wykonania Umowy dowolną metodą, w tym także z wykorzystaniem opinii zewnętrznego audytora. W szczególności uzgodnienie określonych scenariuszy testowych nie wyklucza prawa do weryfikacji prac innymi testami i scenariuszami.
- 6. Dokumentacja użytkowa i powykonawcza:

W ramach realizacji zadania Wykonawca zobowiązany będzie przygotować i dostarczyć dokumenty będące instrukcjami obsługi, które w przystępny sposób pokazują, jak personel ma się posłużyć Oprogramowaniem Aplikacyjnym, aby obsłużyć procesy jakie Oprogramowanie Aplikacyjne może realizować. Dokumentacja użytkowa powinna zawierać podręczniki użytkownika, umożliwiające samodzielne korzystanie z dostarczonego Oprogramowania Aplikacyjnego, zawierające również:

- 1) opis funkcjonalny modułów wykorzystanych w Oprogramowaniu Aplikacyjnym
- 2) opis formatek w poszczególnych modułach wraz z opisem ich przeznaczenia,
- 3) opis funkcji dostępnych na pojedynczej formatce modułu,
- 4) opis poruszania się pomiędzy formatkami poszczególnych modułów,
- 5) instrukcje instalacji, konfiguracji i administracji Oprogramowania Aplikacyjnego,
- 6) instrukcje postępowania w przypadkach szczególnych oraz awarii,
- 7) odtworzenie po awarii,
- 8) instrukcje archiwizacji oraz backup'owania.
- 9) opis konfiguracji Oprogramowania Aplikacyjnego, adresowany do Administratora, pozwalający na samodzielne administrowanie Oprogramowania Aplikacyjnego przez Zamawiającego.

Dokumentacja powykonawcza dostarczona będzie w jednym egzemplarzu papierowym oraz w formie elektronicznej na odpowiednio oznakowanych nośnikach elektronicznych DVD/USB/HDD.

#### **IV.Szkolenie personelu Zamawiającego**

W ramach realizacji zadania Wykonawca zobowiązany będzie do przeszkolenia personelu Zamawiającego na opisanych poniżej zasadach:

- 1. Wykonawca zaplanuje w uzgodnieniu z Zamawiającym szkolenia i instruktaże stanowiskowe w wymiarze min. 120 godzin,
- 2. Za jedną godzinę lekcyjną szkolenia przyjmuje się 45 minut, za jedną godzinę instruktażu stanowiskowego przyjmuje się 60 minut,
- 3. Szkolenia i instruktaże prowadzone będą w języku polskim,
- 4. Szkolenia grupowe prowadzone będą dla maksymalnie 6 osobowych grup,
- 5. Wykonawca powinien przewidzieć czas na 15-minutowe przerwy kawowe po każdych 2 godzinach lekcyjnych szkolenia
- 6. Wykonawca będzie zobowiązany:
	- 1) przed przystąpieniem do szkolenia przedstawić pisemnie do akceptacji Zamawiającego plan szkoleń ze szczegółowym harmonogramem ich realizacji,
	- 2) w harmonogramie realizacji szkoleń uwzględniać równomierne rozłożenie ich realizacji, z uwzględnieniem zastrzeżenia, że Zamawiający nie może skierować wszystkich osób zgłoszonych na dany temat szkolenia w jednym terminie,
	- 3) prowadzenia szkoleń w dniach roboczych od poniedziałku do piątku w godzinach od 08:00 do 14:00,
	- 4) zapewnienia trenerów i/lub ekspertów w danych dziedzinach do przeprowadzenia szkoleń,
	- 5) opracowania materiałów szkoleniowych do każdego szkolenia i przesyłania ich w wersji elektronicznej z trzydniowym wyprzedzeniem.
- 7. Sale do realizacji szkoleń nieodpłatnie udostępni Wykonawcy, Zamawiający.
- 8. Wykonawca dostarczy sprzęt komputerowy i sieciowy niezbędny do przeprowadzenia szkoleń, zakłada się, że przy jednym stanowisku szkoleniowym może siedzieć jedna lub 2 osoby.
- 9. Zakres szkoleń musi obejmować praktyczną obsługę wszystkich funkcjonalności dostarczonego Oprogramowania Aplikacyjnego.
- 10. Instruktaże stanowiskowe (asysta powdrożeniowa) obejmą w szczególności:
	- 1) pomoc użytkownikom w korzystaniu z Oprogramowania Aplikacyjnego w miejscu instalacji,
	- 2) pomoc w administracji i konfiguracji całości dostarczonego oprogramowania,
	- 3) wykonywanie dodatkowych prac konfiguracyjnych,
	- 4) konsultacie.
- 11. Po ukończeniu szkoleń i instruktaży stanowiskowych pracownicy Zamawiającego mają w szczególności umieć posługiwać się Oprogramowaniem Aplikacyjnym i jego modułami odpowiednio do swojej roli, a także znać i rozumieć ich funkcjonowanie w Systemie.
- 12. Po ukończeniu szkoleń i instruktaży administratorzy Zamawiającego muszą w szczególności:
	- 1) znać wdrożoną konfigurację dostarczonego Oprogramowania Aplikacyjnego,
	- 2) umieć wykonywać czynności administracji i instalacji dostarczonego i Oprogramowania Aplikacyjnego,
	- 3) znać i umieć realizować procedury backupu,
	- 4) znać wytyczne w zakresie polityki bezpieczeństwa i umieć je stosować,
	- 5) znać typowe zagrożenia i problemy związane z funkcjonowaniem dostarczonego sprzętu i oprogramowania, a także sposoby ich wykrywania oraz przeciwdziałania
	- 6) umieć instalować, konfigurować, rekonfigurować, monitorować i prawidłowo eksploatować dostarczone Oprogramowanie Aplikacyjne.
- 13. Wykonawca ponosi odpowiedzialność za organizacyjną i merytoryczną realizację szkoleń.
- 14. Każde szkolenie musi zostać potwierdzone protokołem przeprowadzenia szkolenia i listą obecności uczestników wraz z ich podpisem.
- 15. Materiały szkoleniowe muszą być dostarczone Zamawiającemu również w formie elektronicznej. Powyższe informacje dotyczą wszystkich zakresów szkoleń.
- 16. Szkolenia i instruktaże będą przeprowadzone dla wskazanych poniżej grup i ilości pracowników:

# **Tabela wykaz osób do szkolenia dla poszczególnych modułów – personel administratorzy**

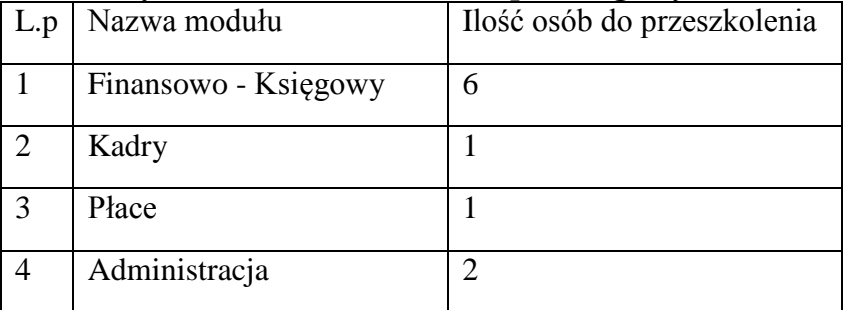

### **V. Gwarancyjny nadzór autorski**

Zakres i sposób świadczenia usług gwarancyjnego nadzoru autorskiego dla Oprogramowania Aplikacyjnego opisany jest w załącznikach do SWZ

# OPIS FUNKCJI I FUNKCJONALNOŚCI WYMAGANYCH DLA OPROGRAMOWANIA APLIKACYJNEGO

Zamawiający poniżej przedstawił wykaz oczekiwanych funkcji i funkcjonalności Oprogramowania Aplikacyjnego. Przedstawione wymagania posegregowane są wg. grup funkcjonalnych (Modułów). Zamawiający dopuszcza, aby poszczególne funkcje były realizowane w innych modułach niż przypisano poniżej pod warunkiem dostarczenia wymaganej ilości licencji modułów, w których występuje dana funkcja.

Zamawiający zastrzega sobie prawo do przeprowadzenia prezentacji oferowanego rozwiązania, przed wyborem najkorzystniejszej oferty, w celu potwierdzenia zgodności oferowanych funkcji Oprogramowania Aplikacyjnego z wymaganiami określonymi w dokumentacji przetargowej. Zasady przeprowadzania prezentacji określone są w dalszej części niniejszego załącznika.

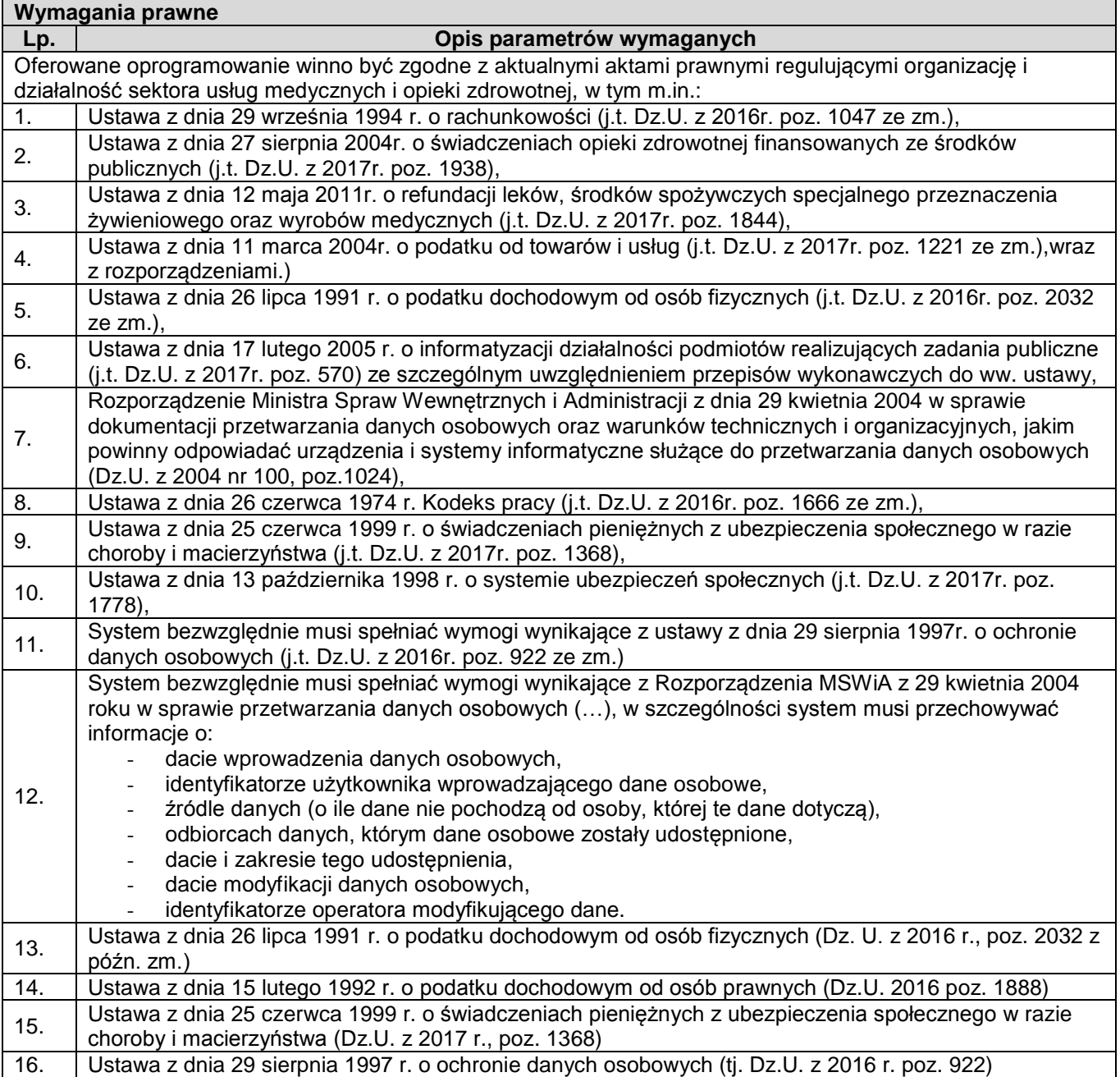

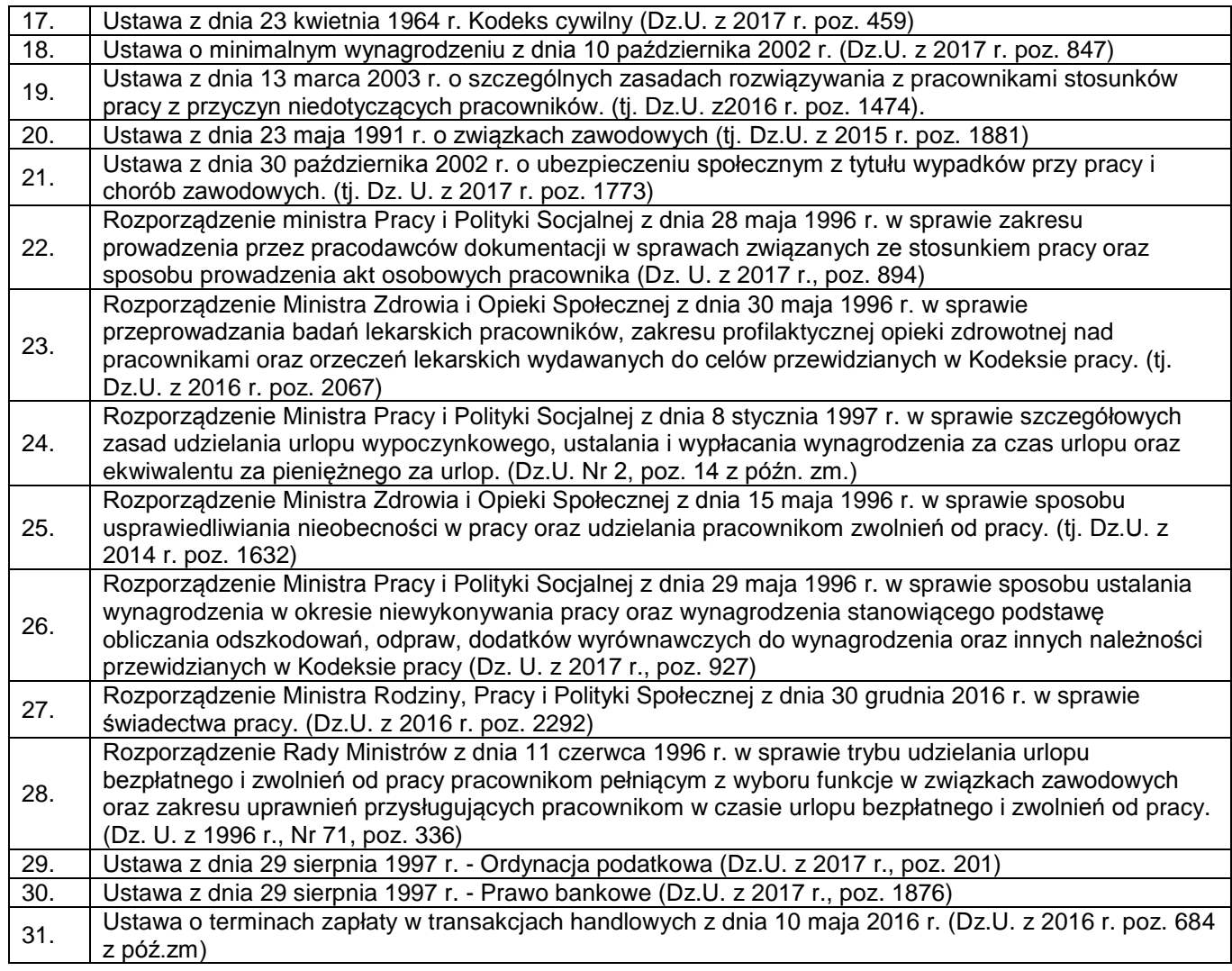

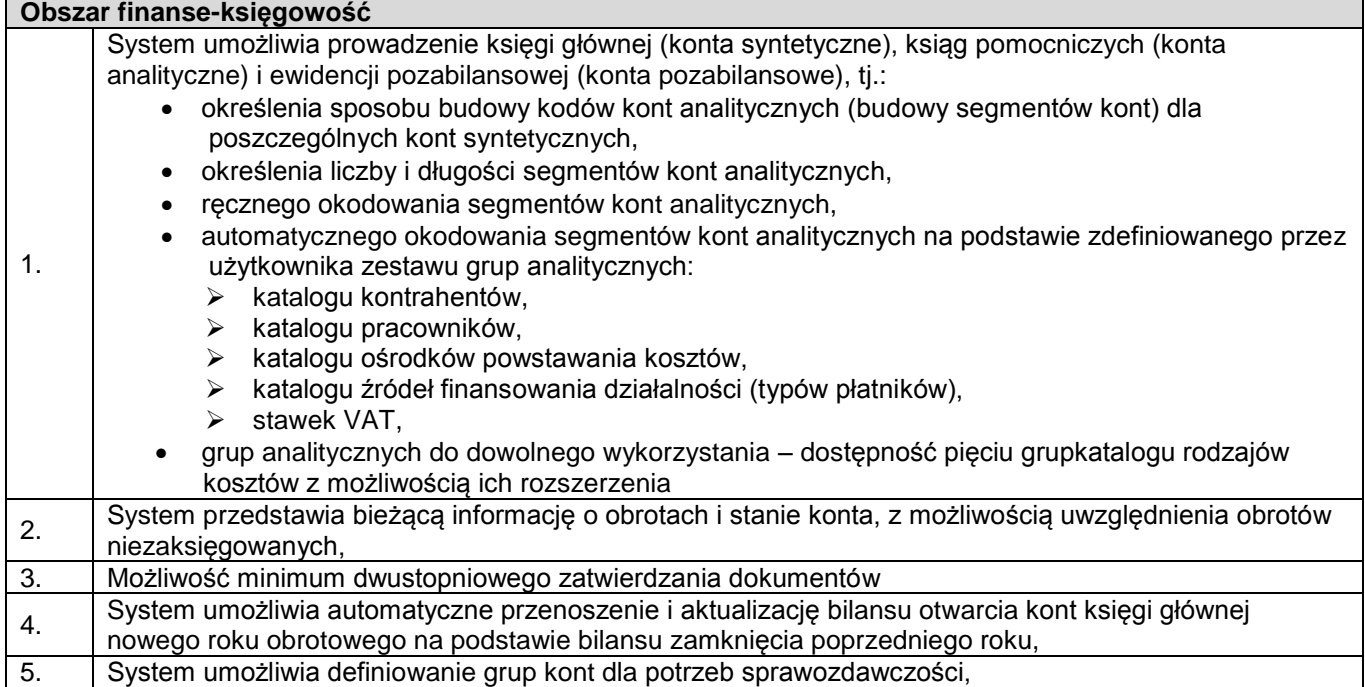

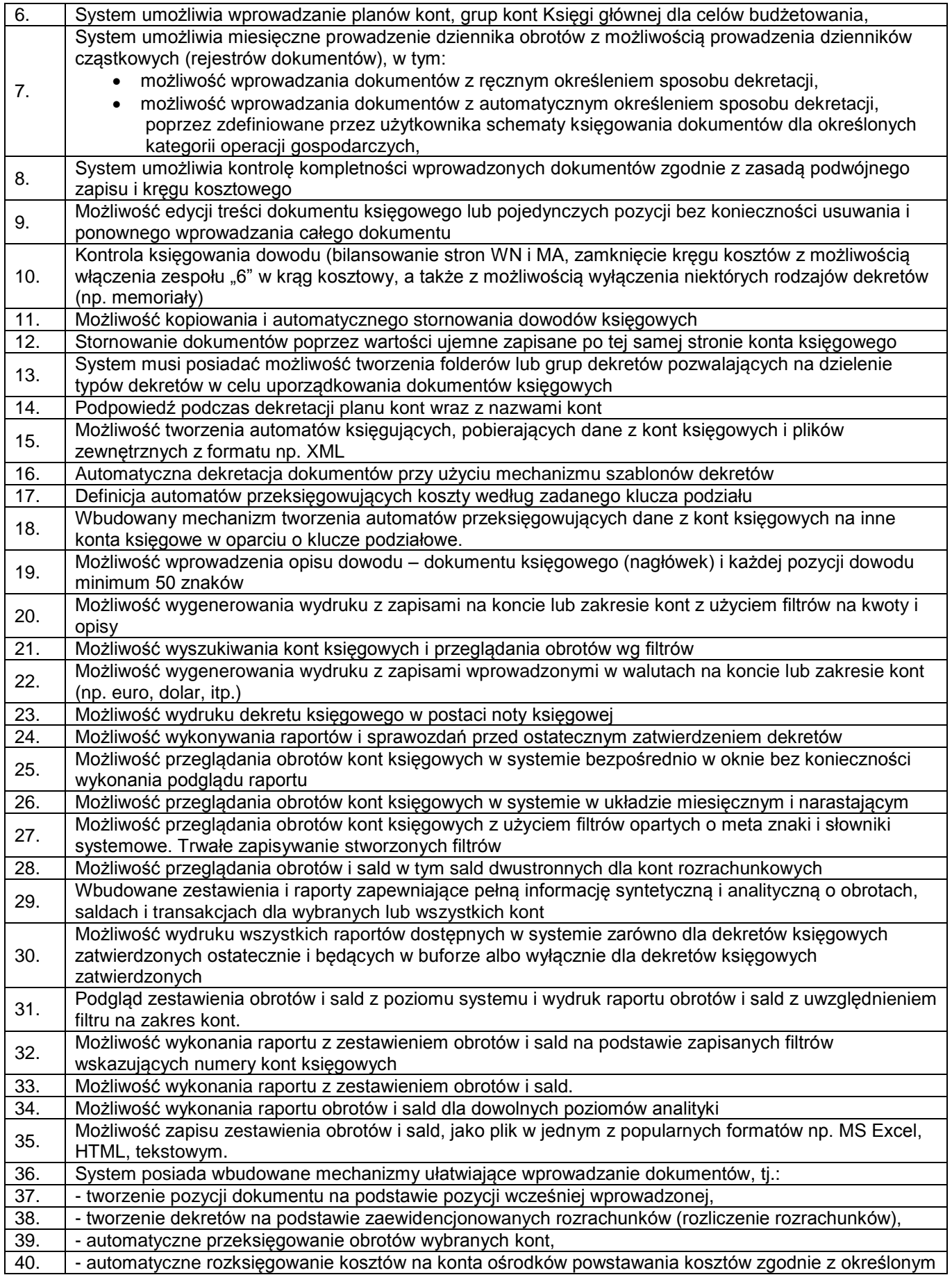

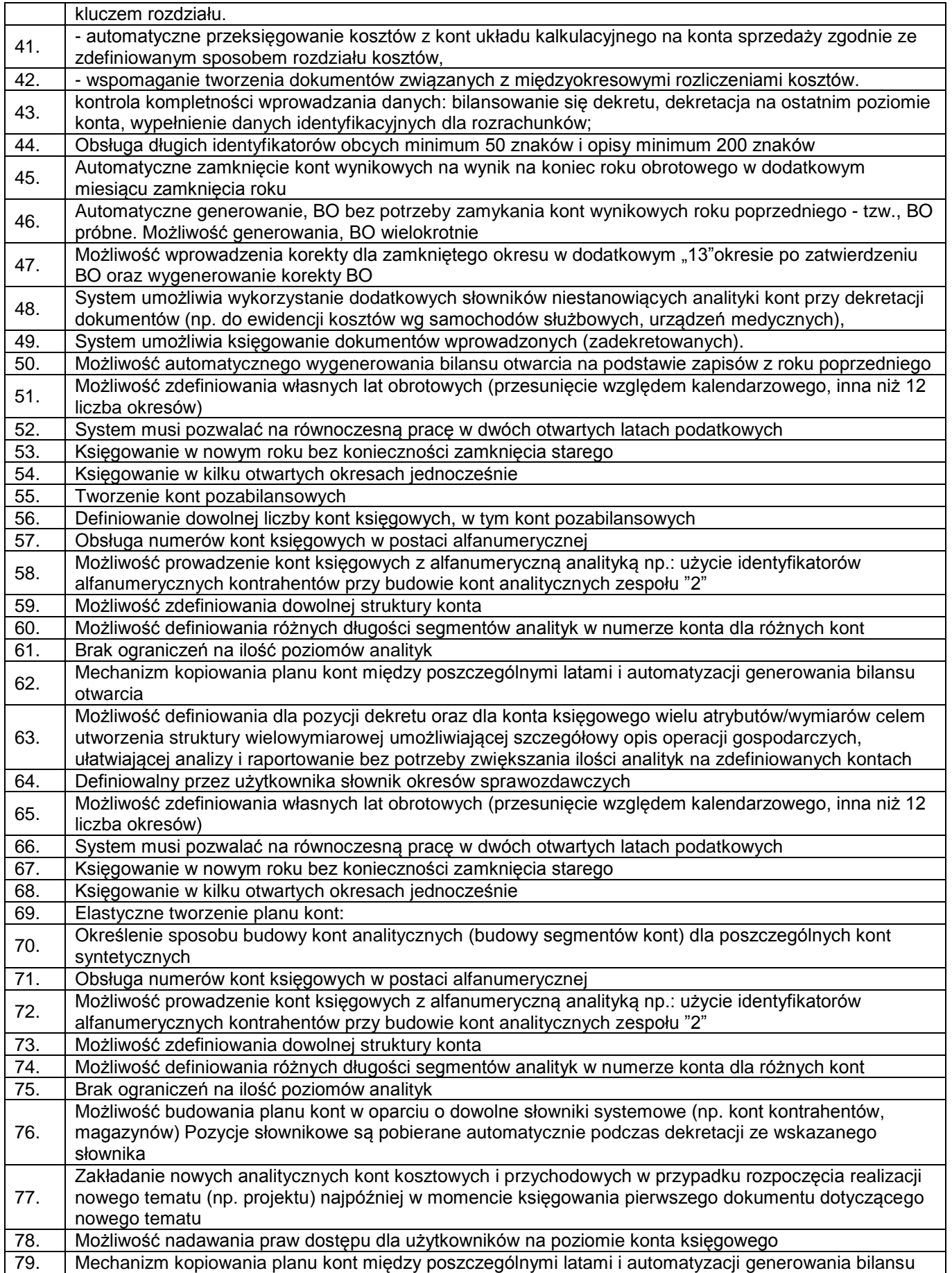

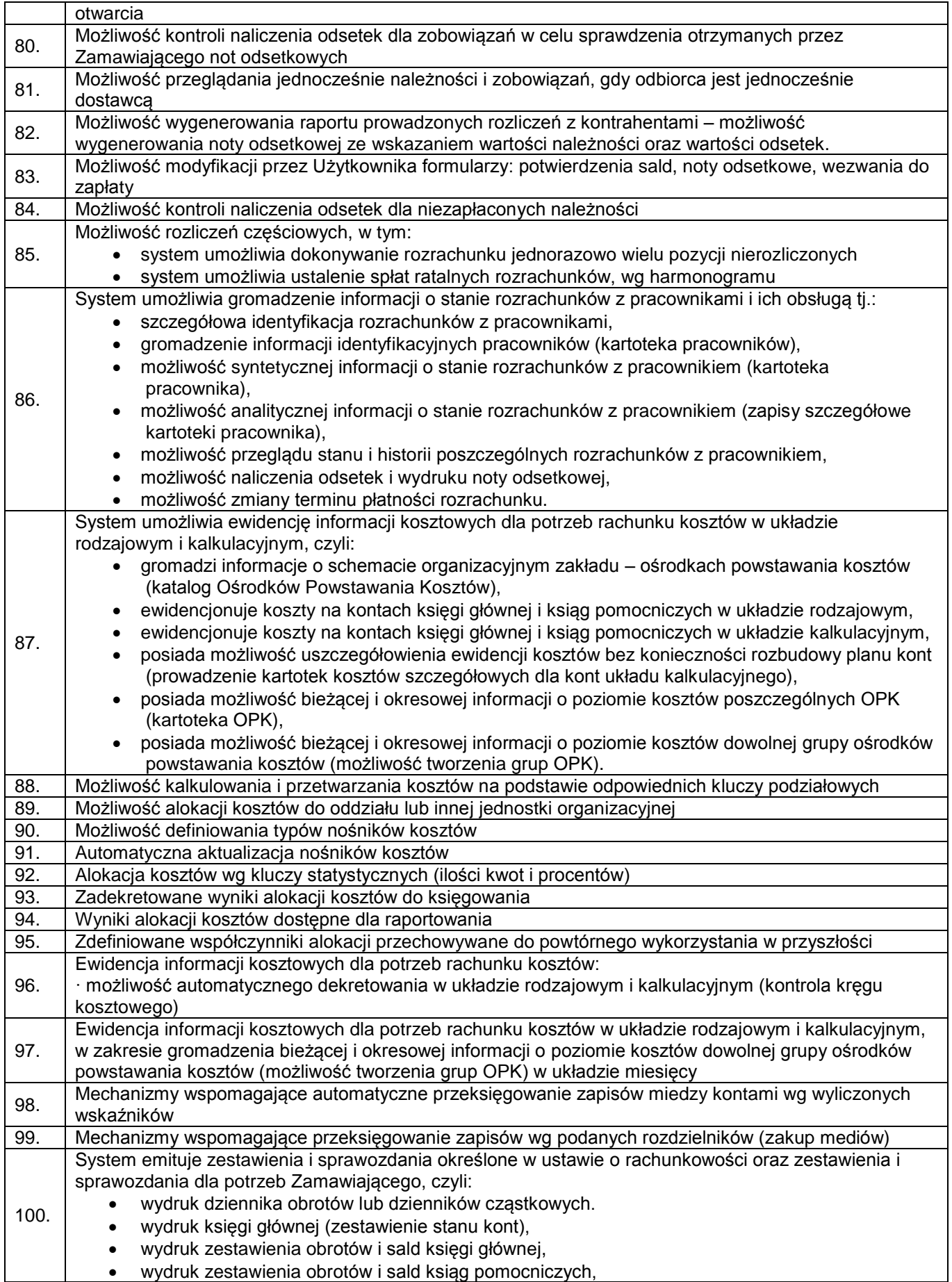

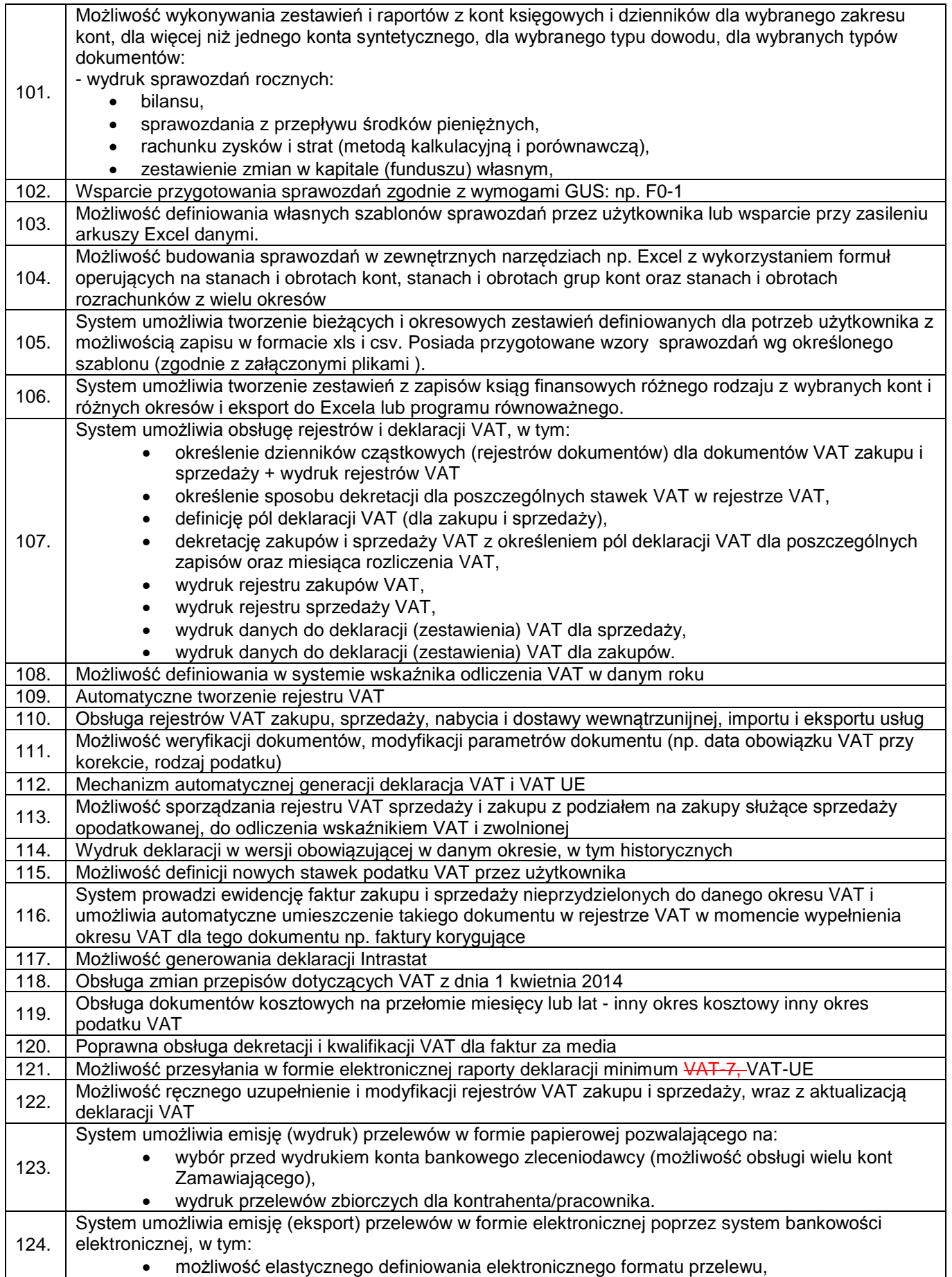

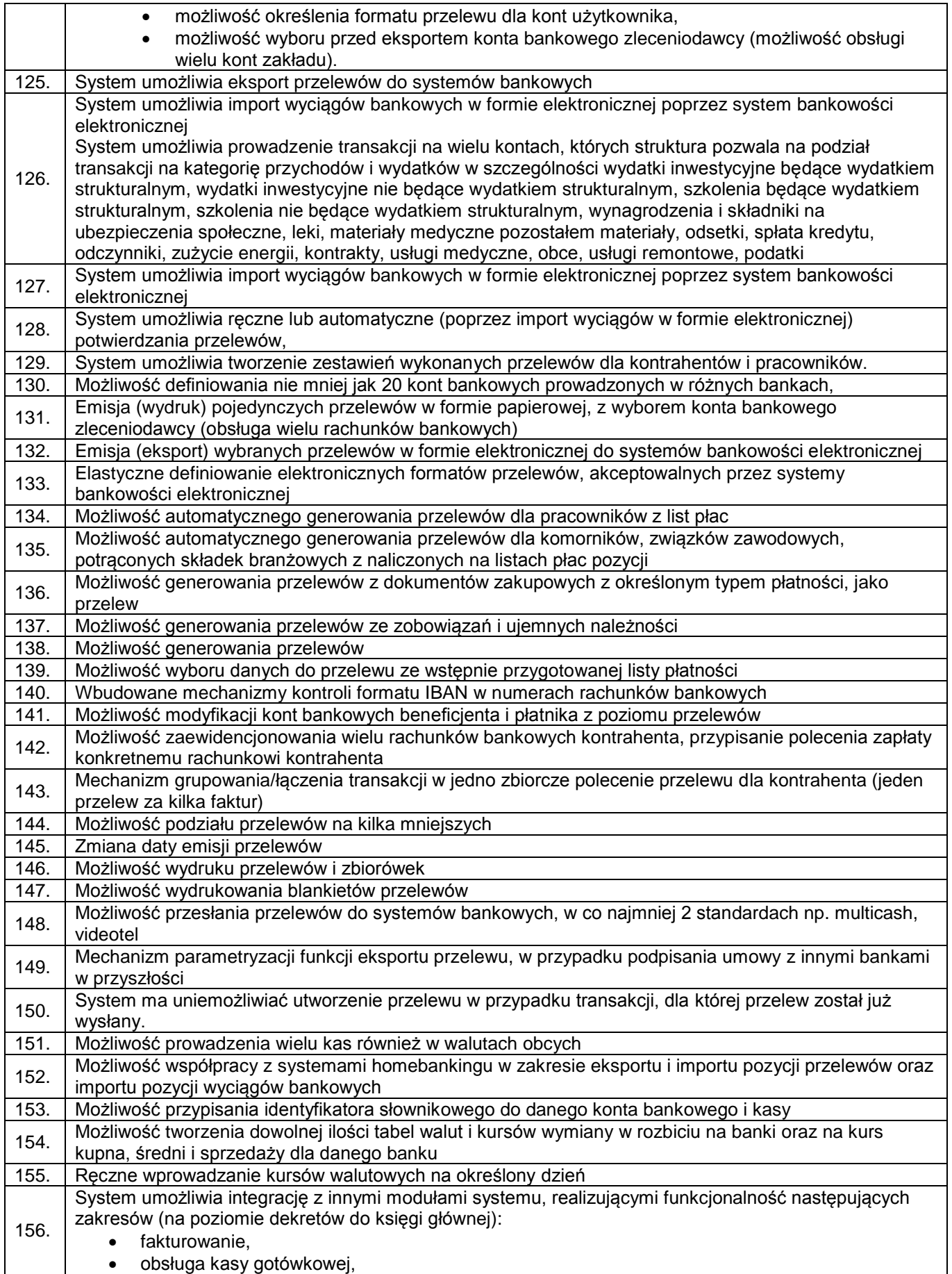

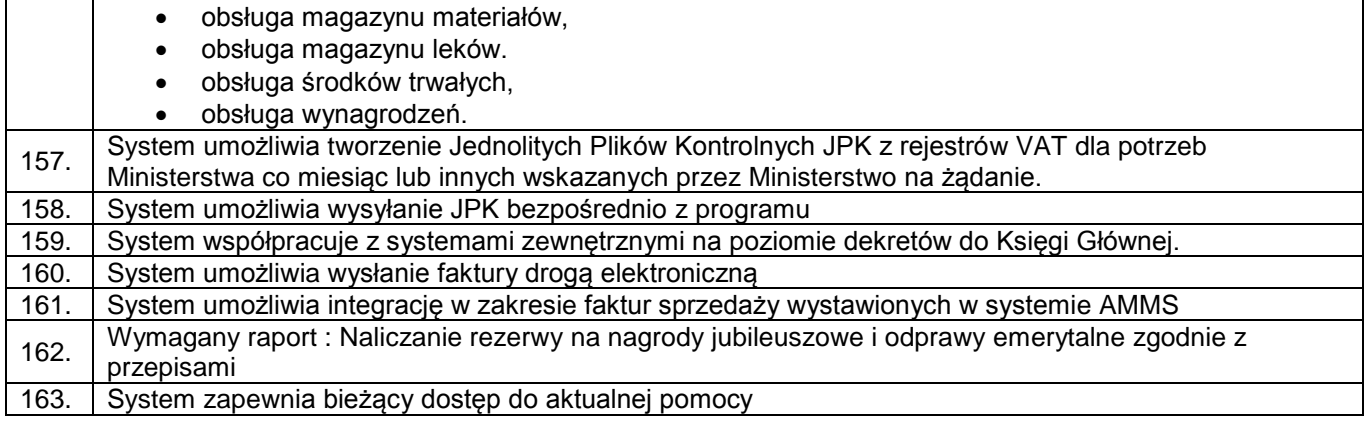

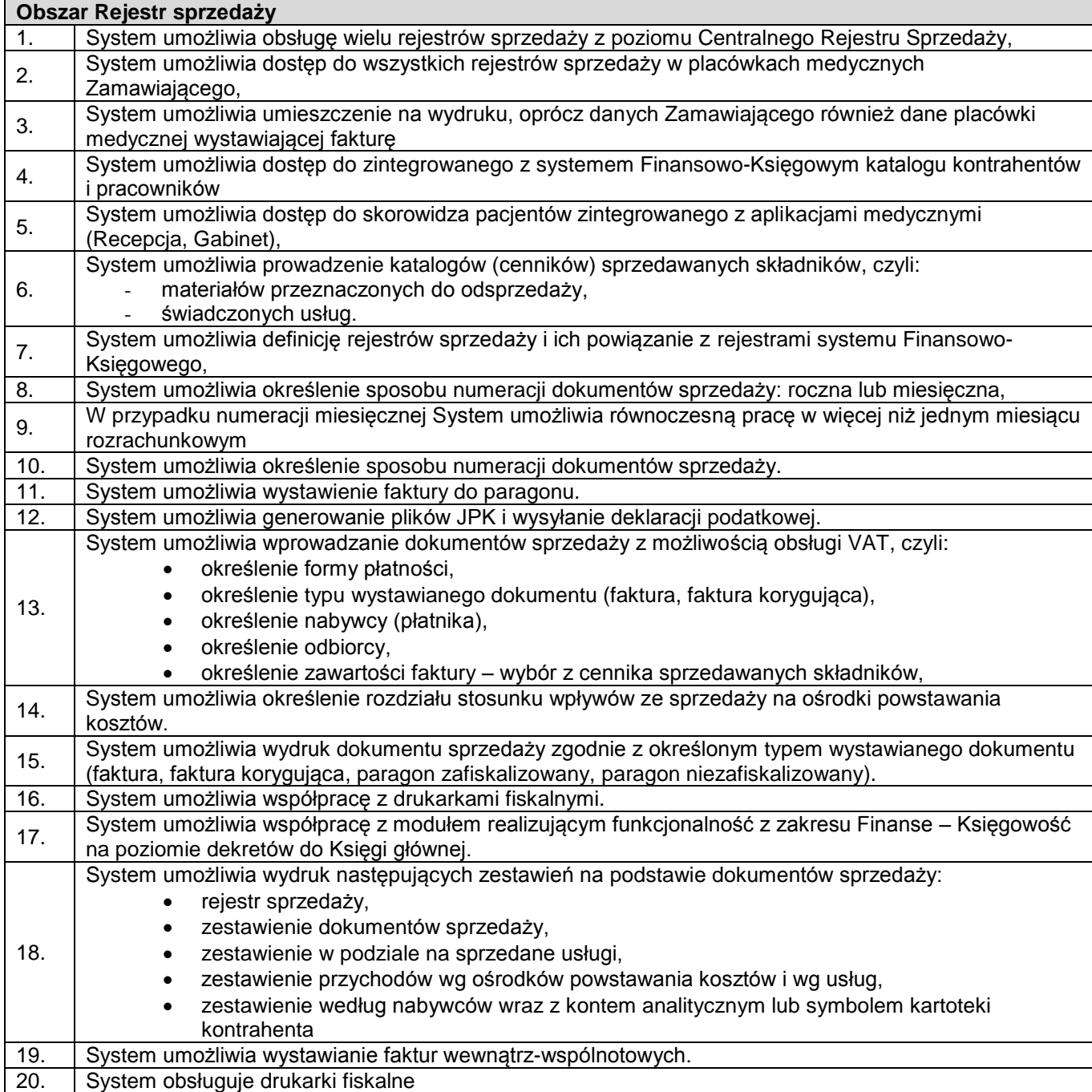

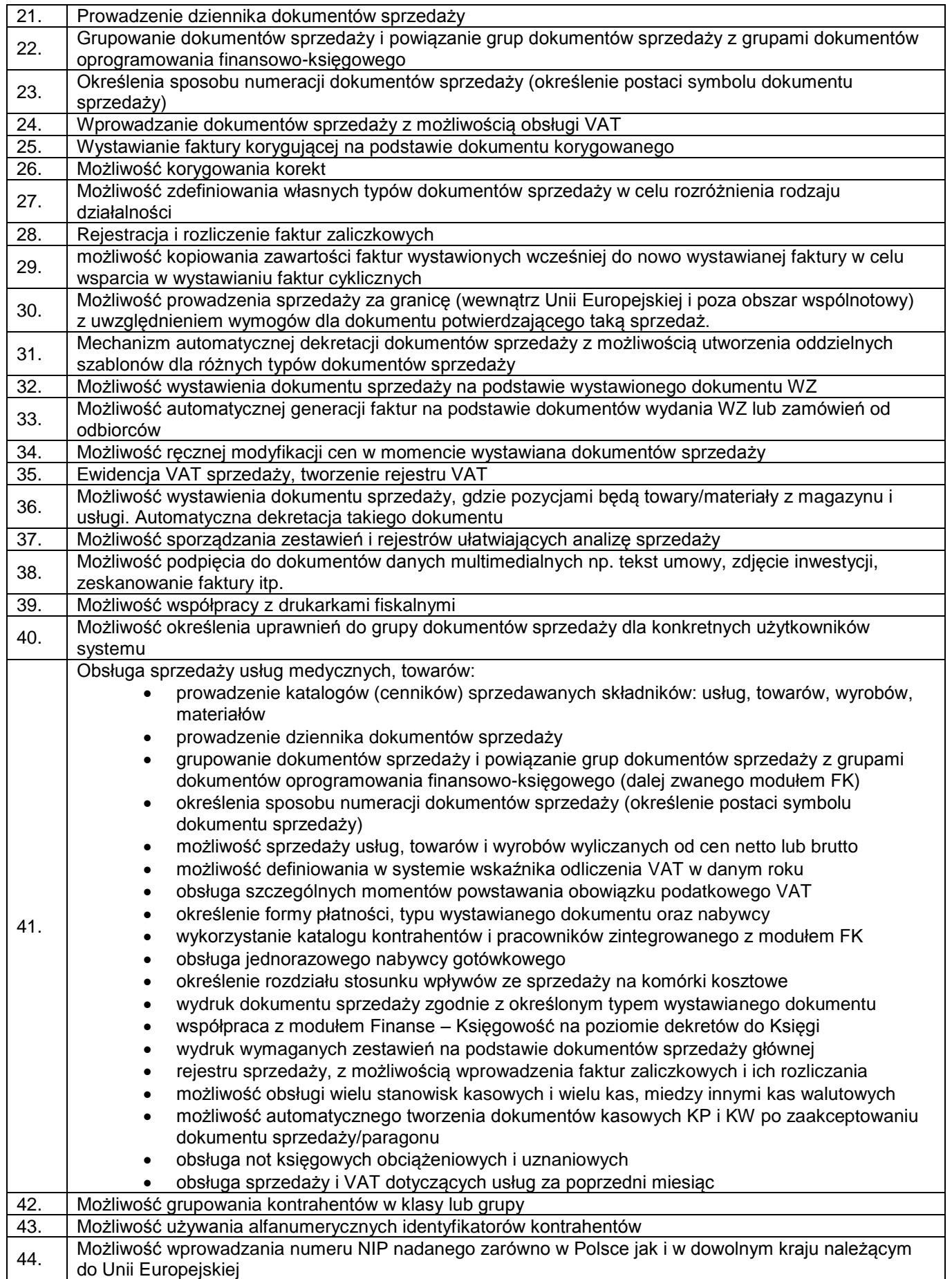

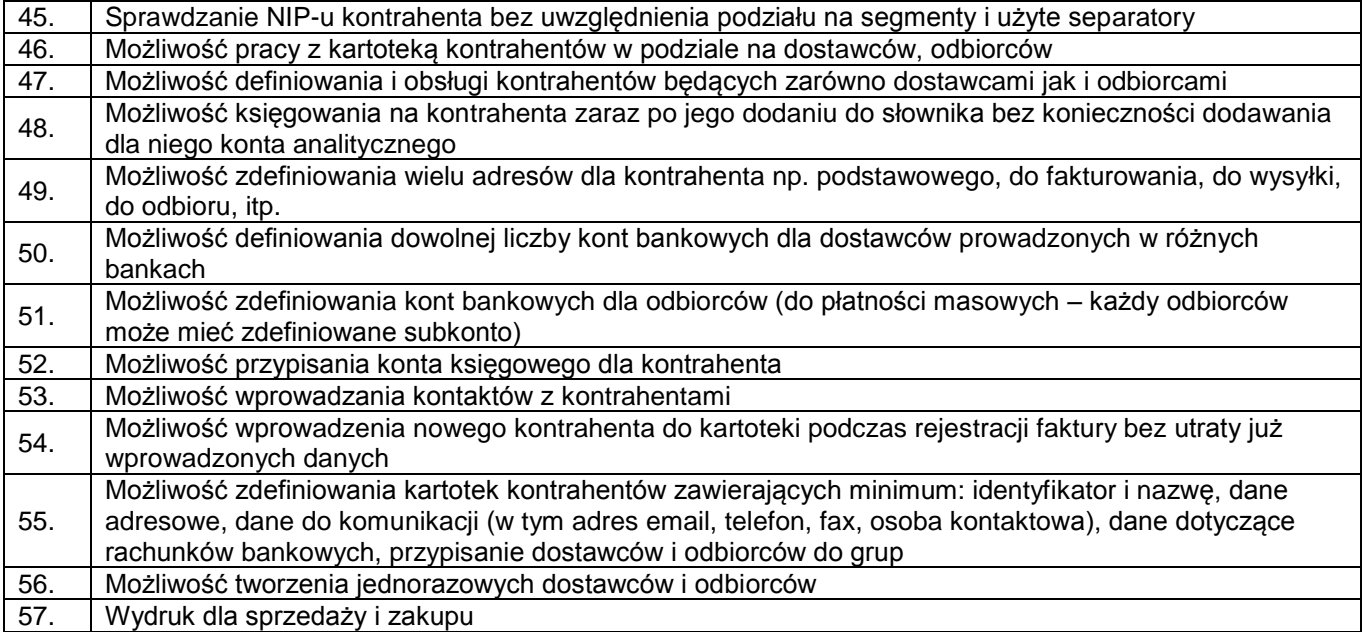

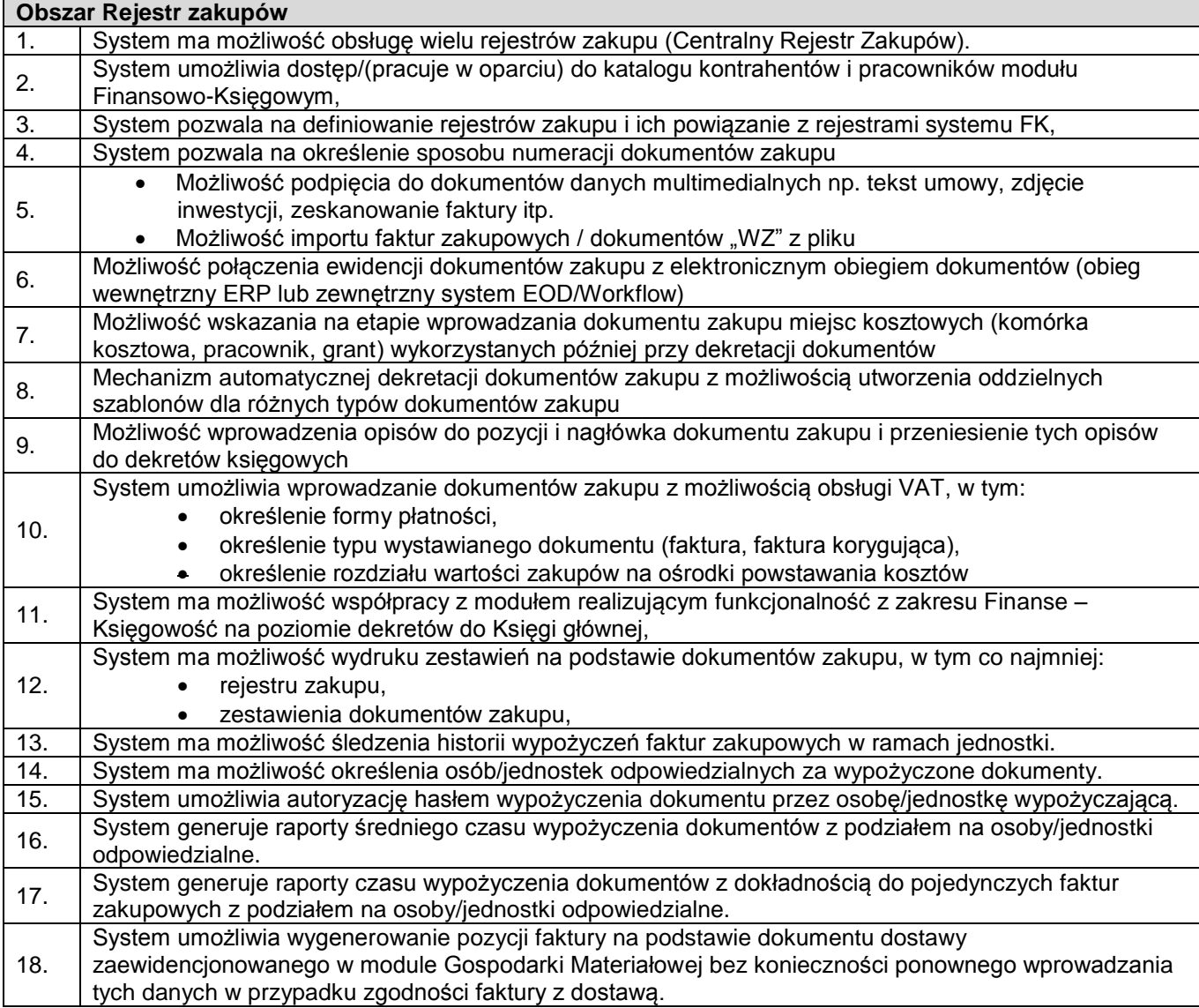

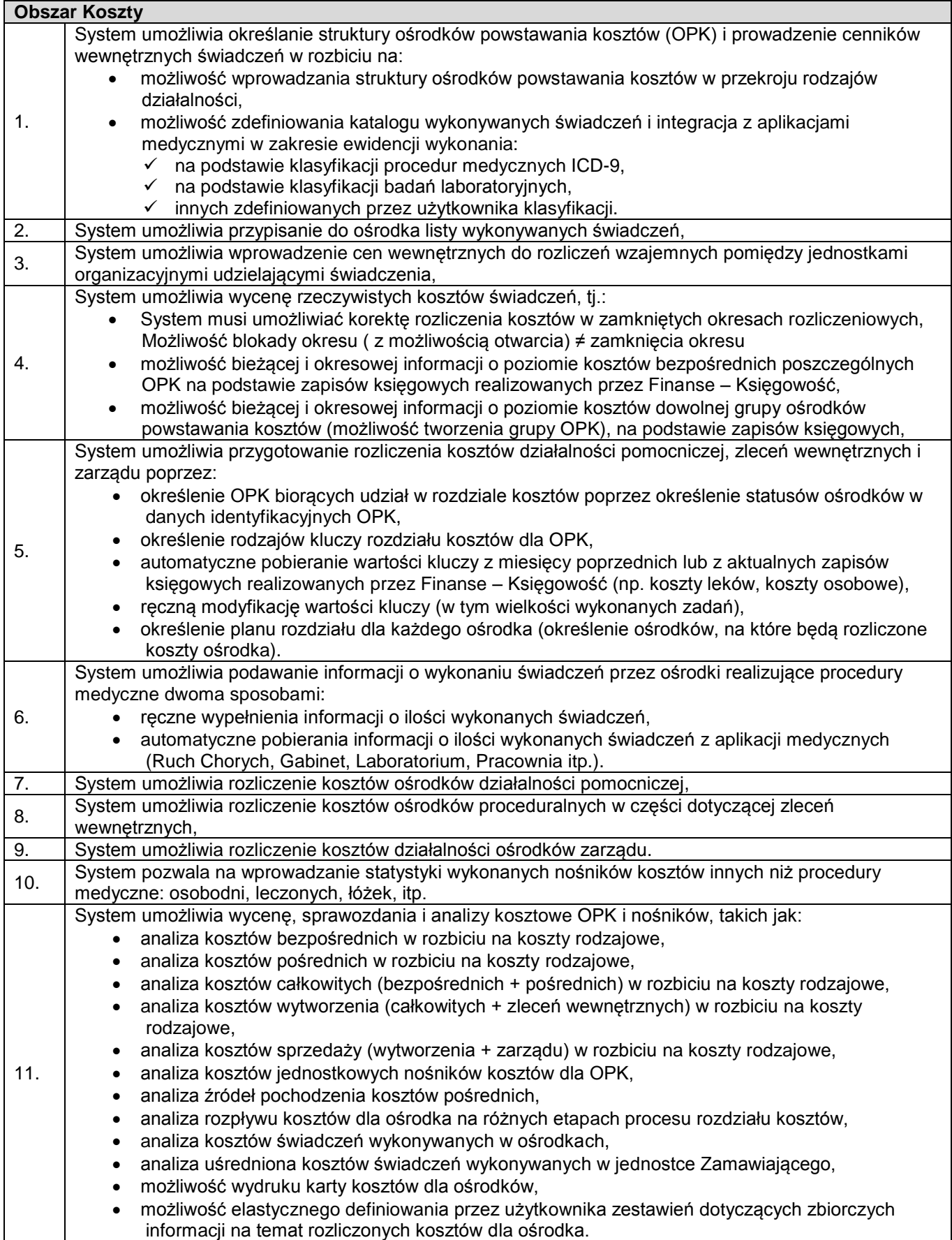

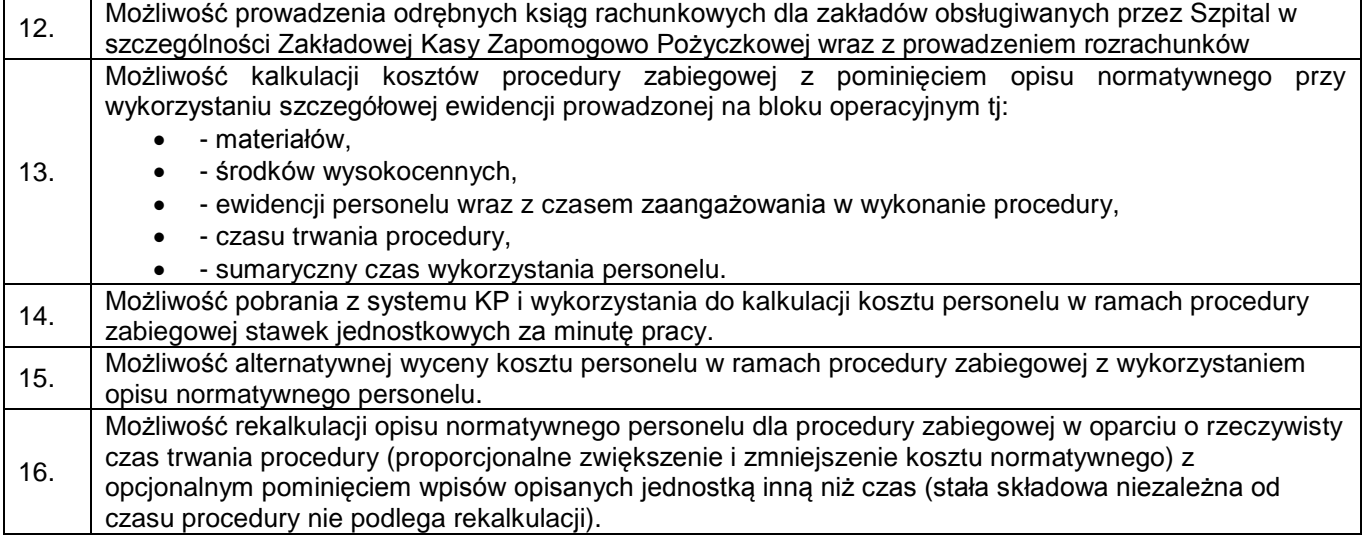

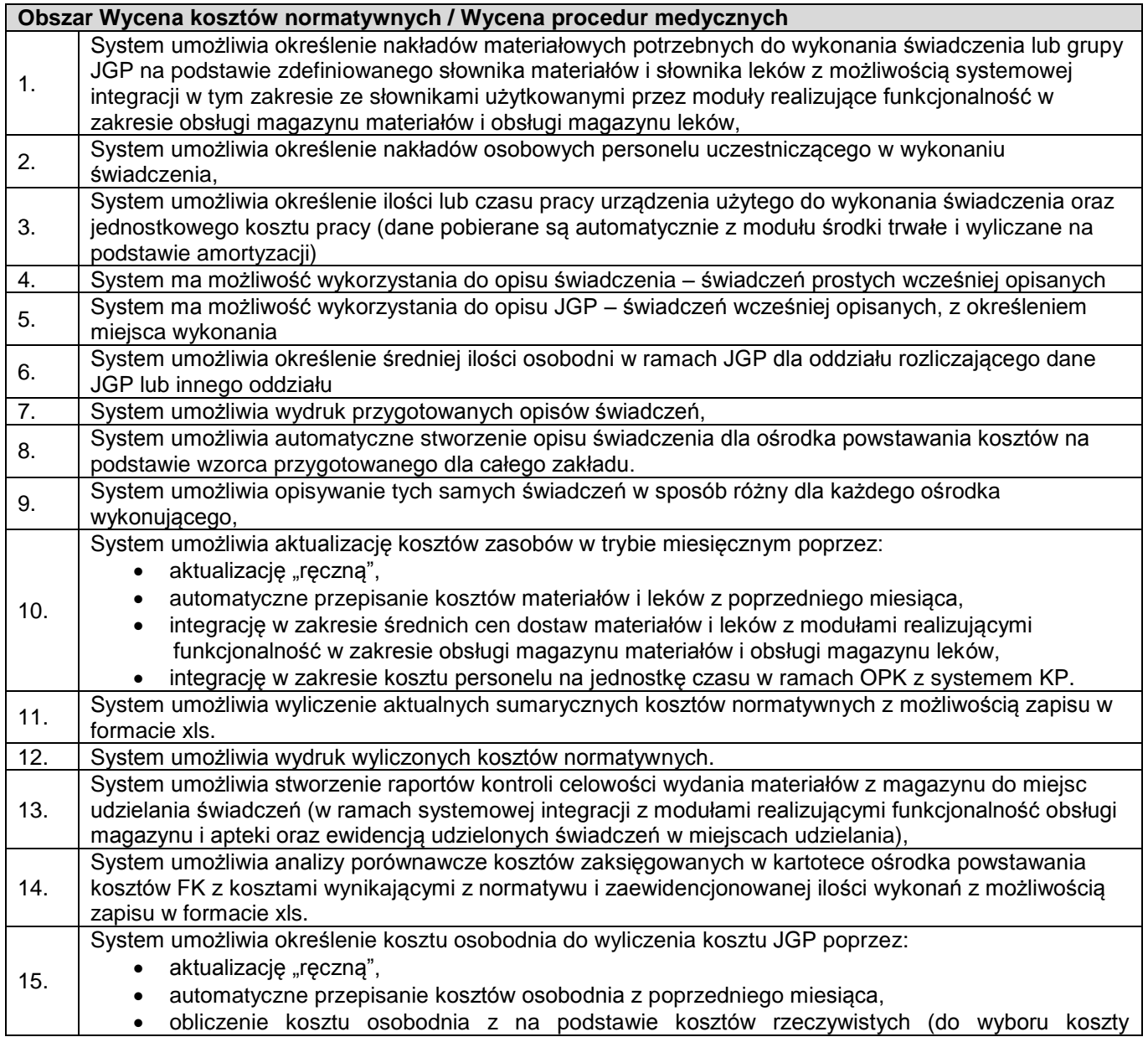

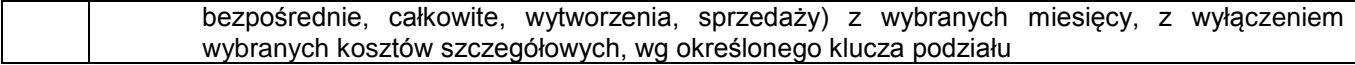

**Obszar Rejestr bankowy**

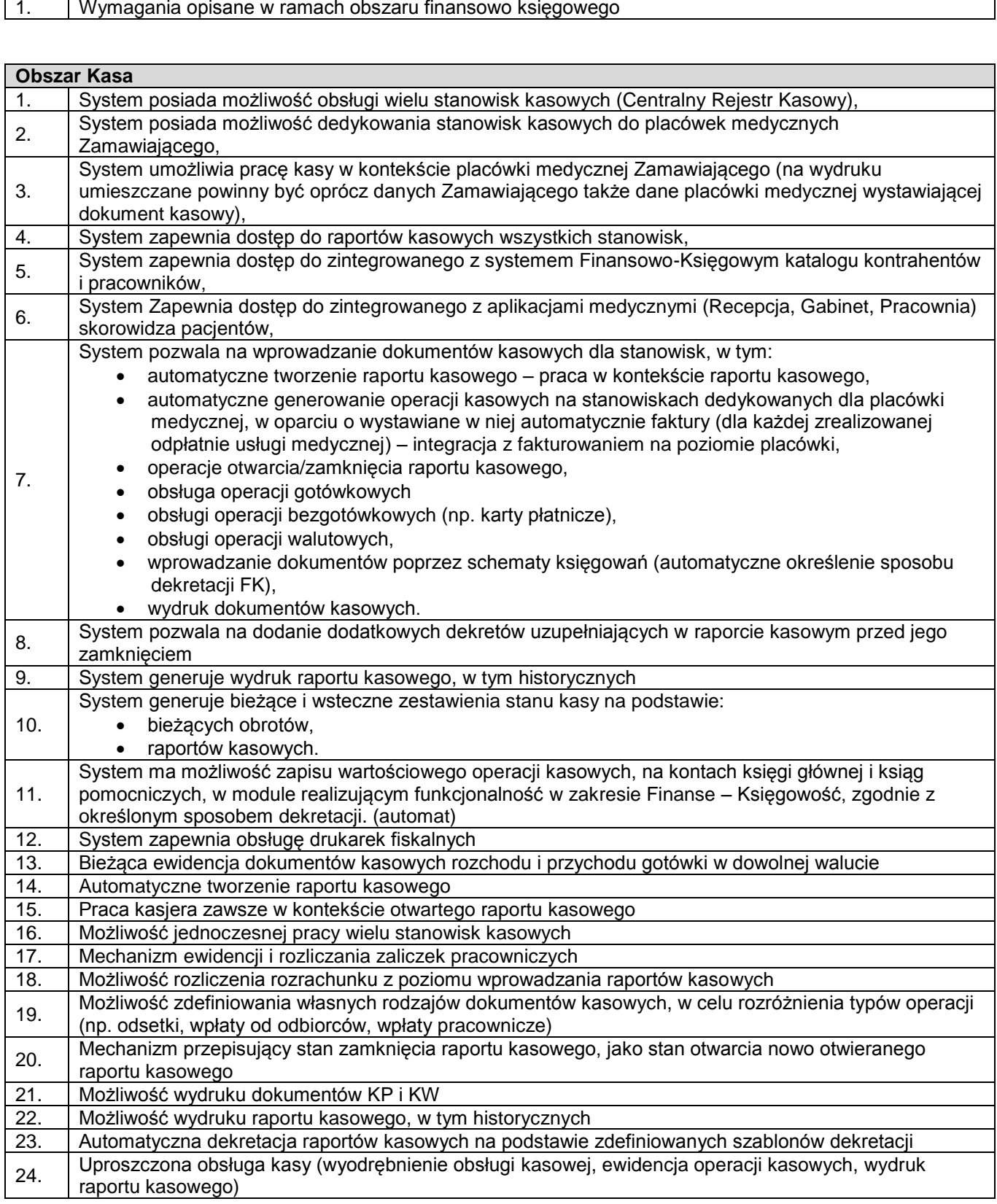

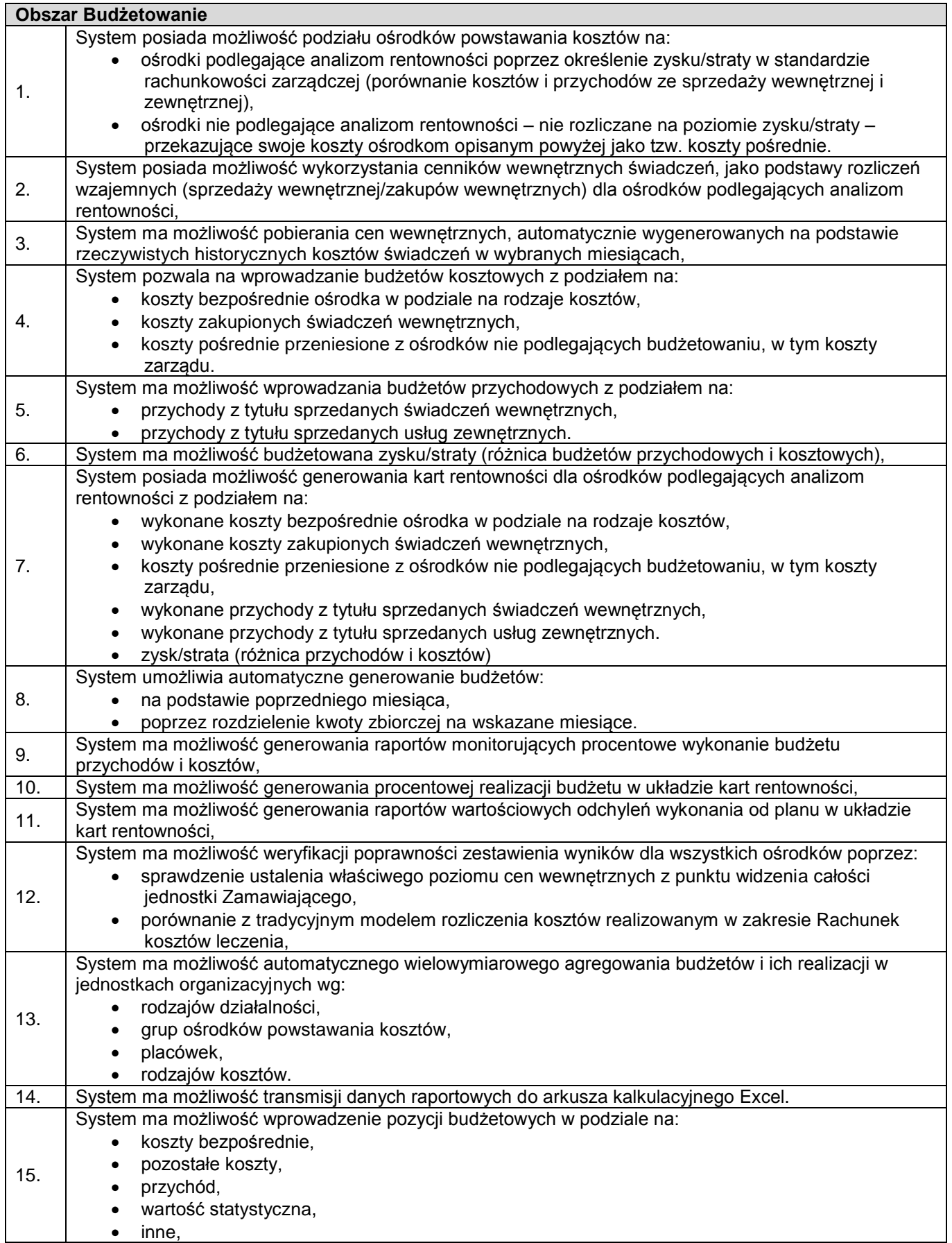

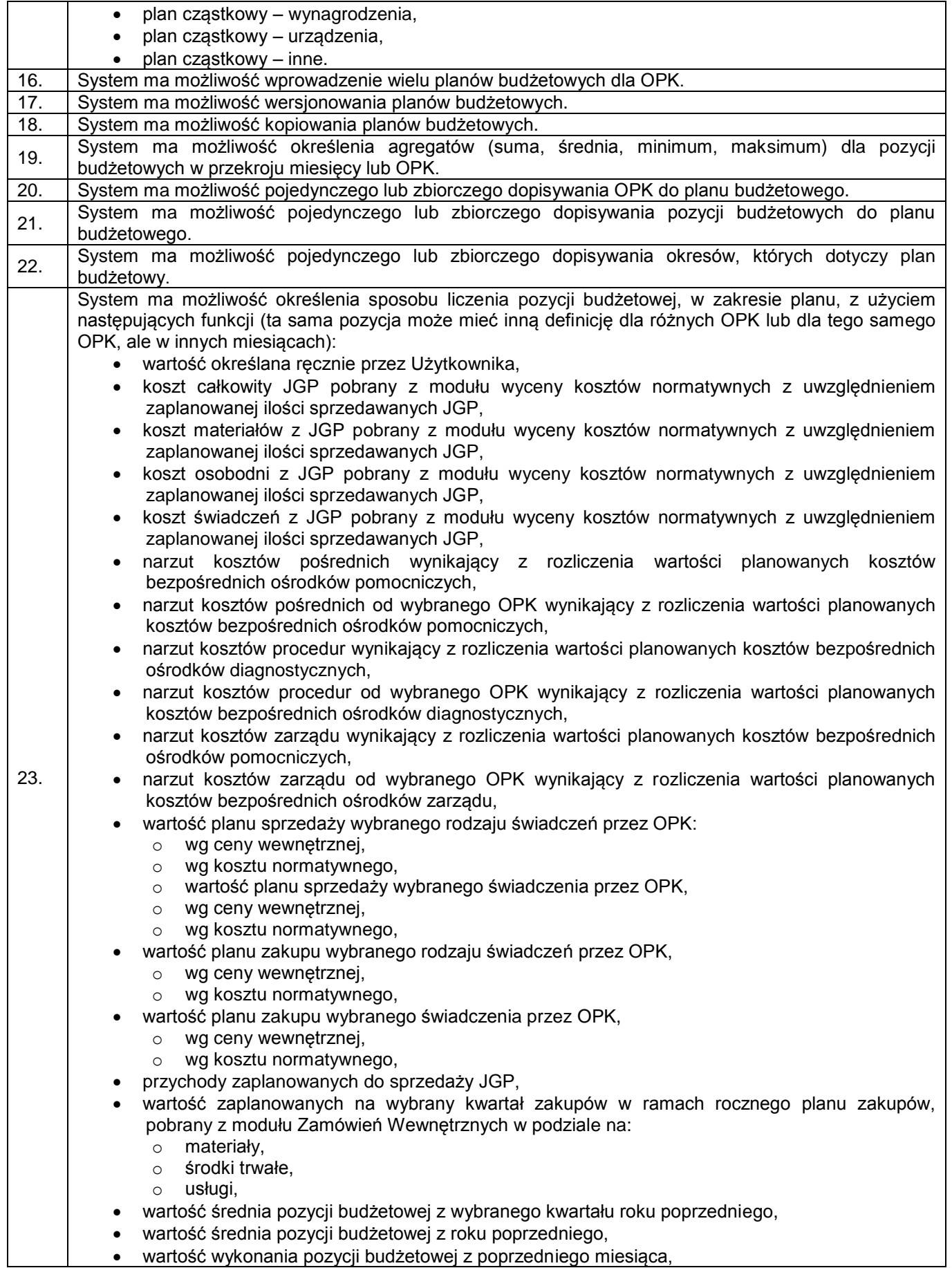

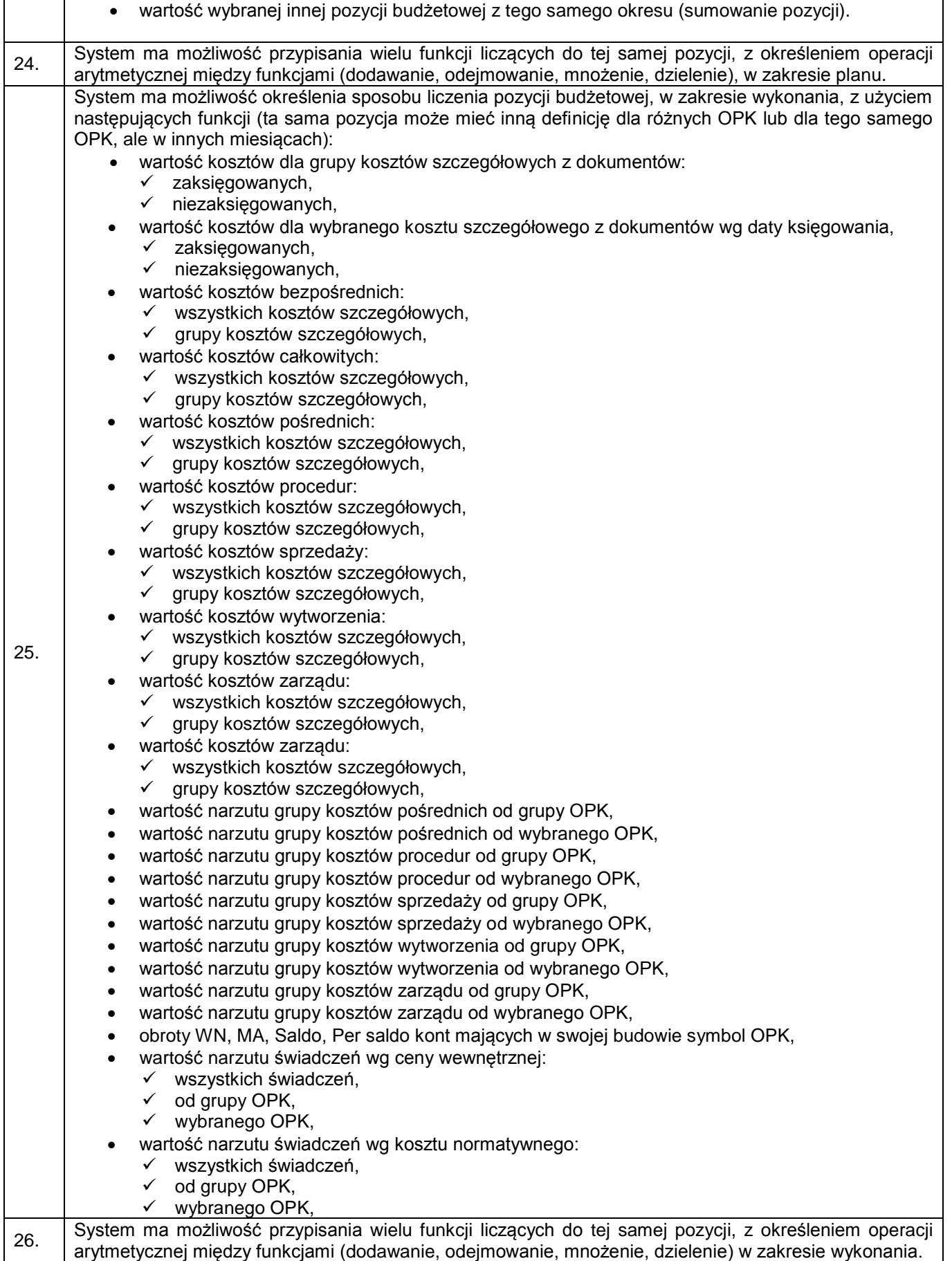

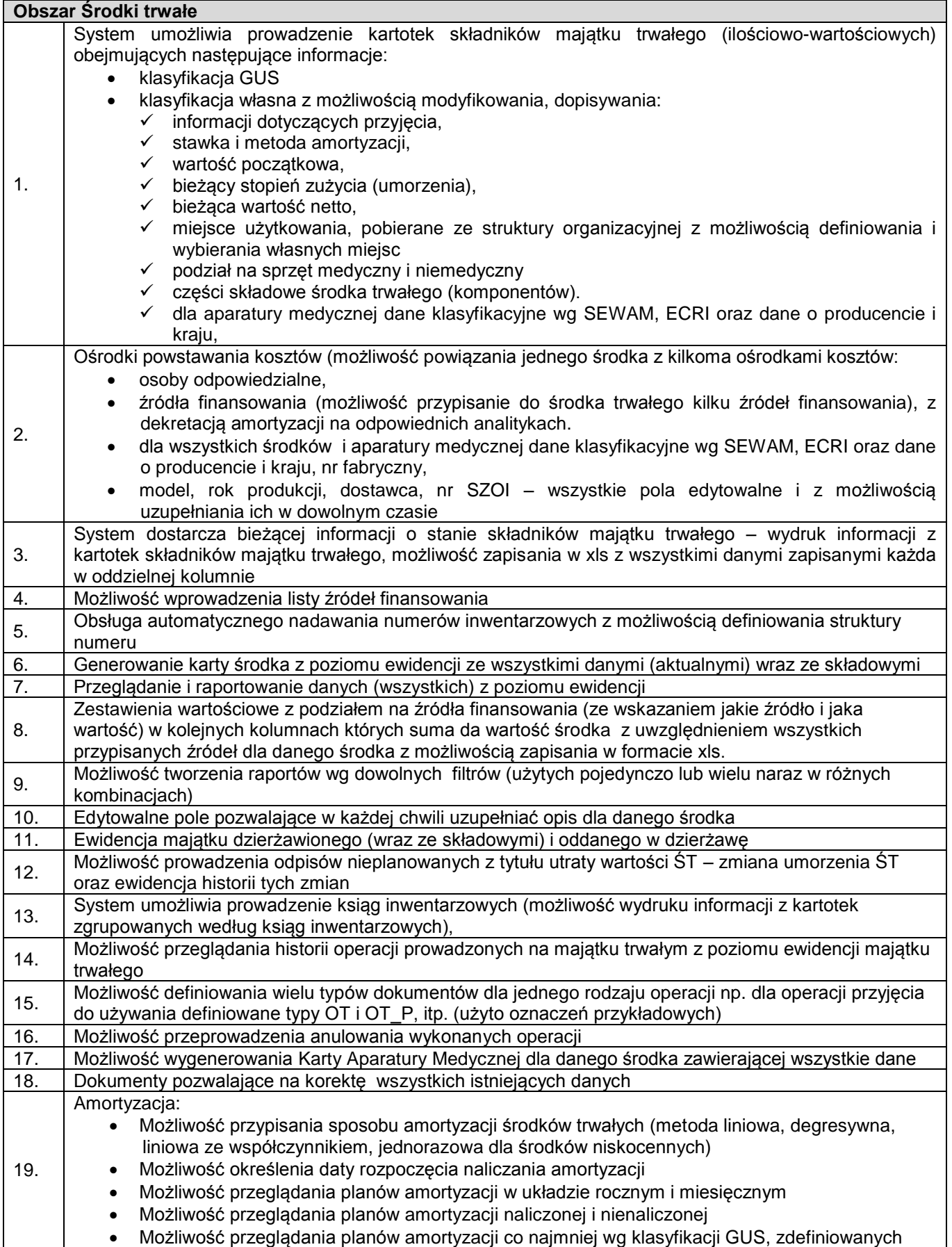

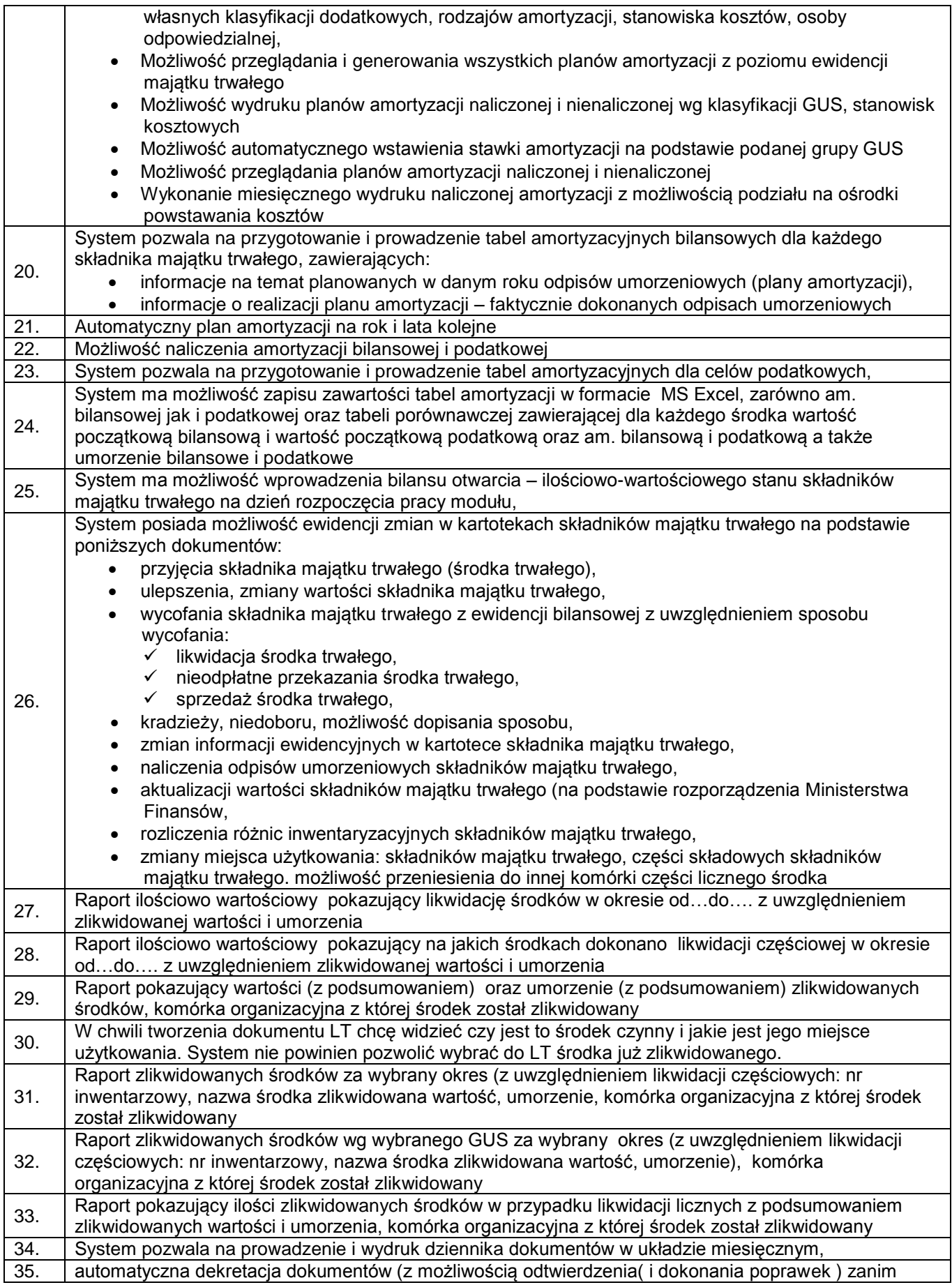

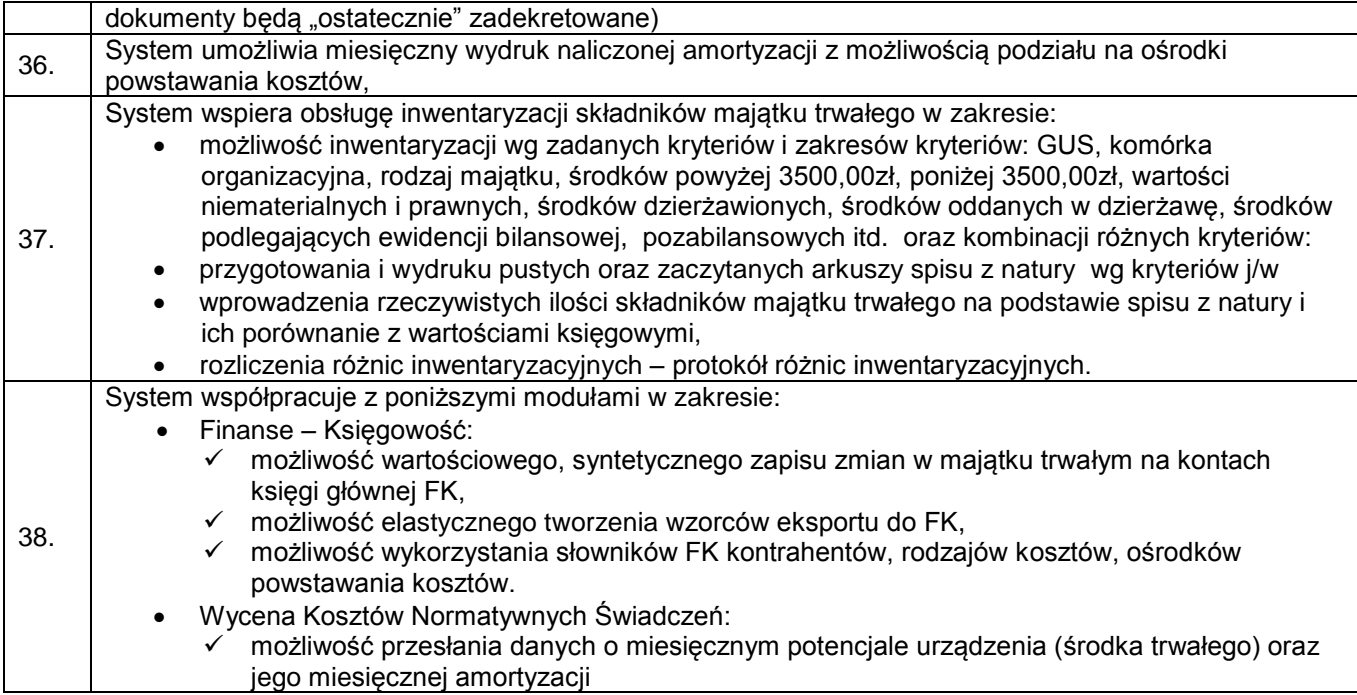

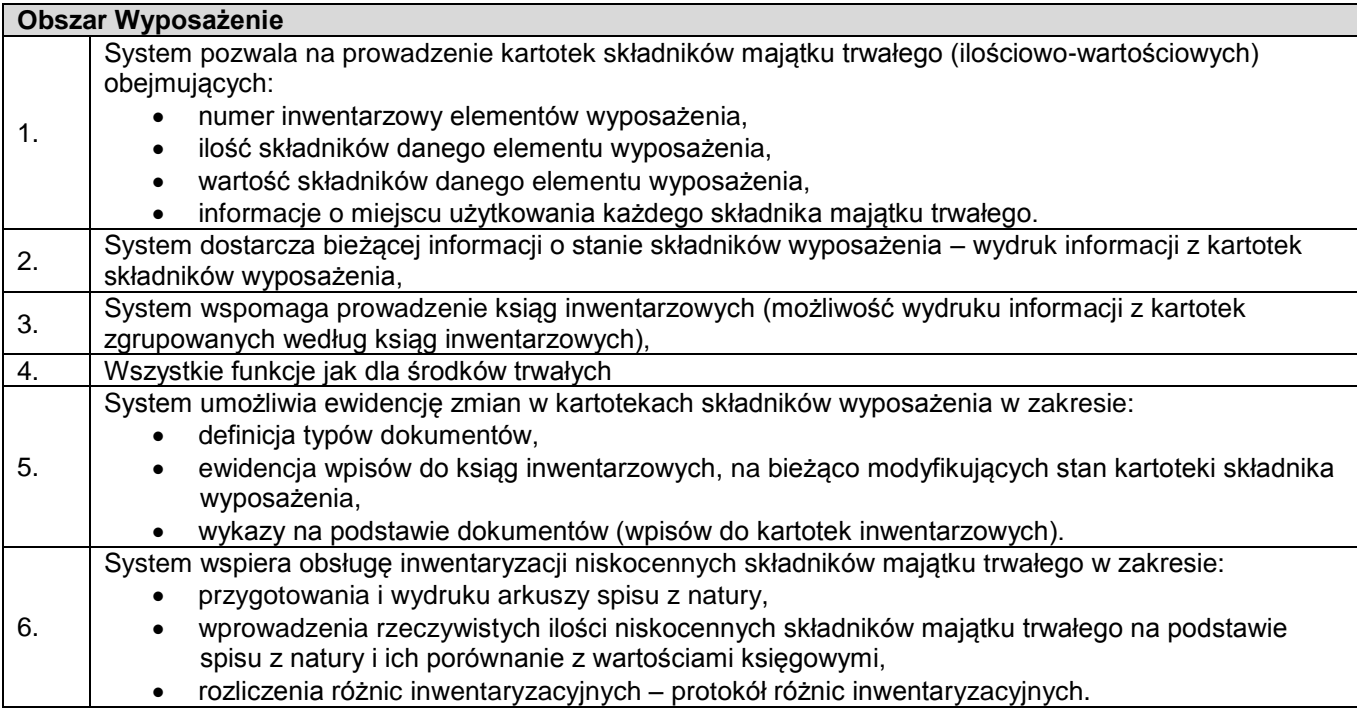

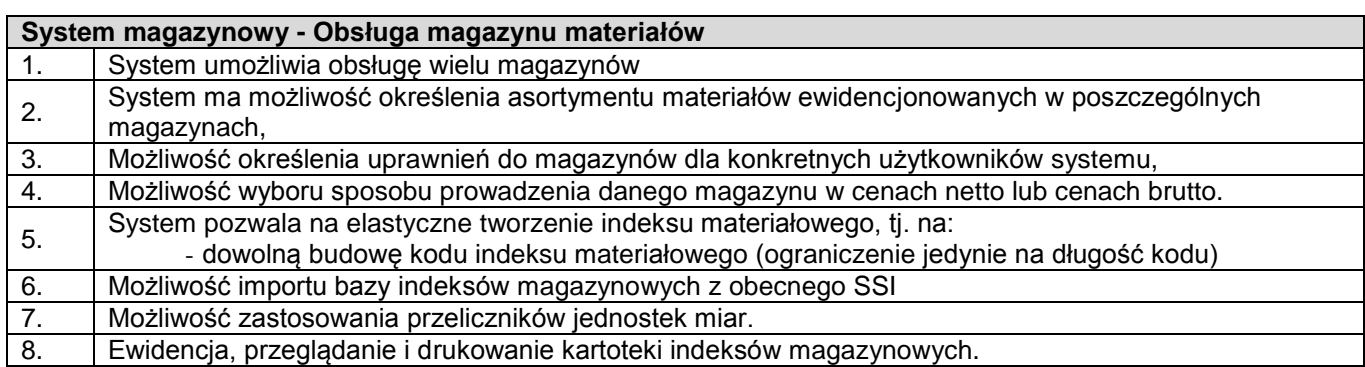

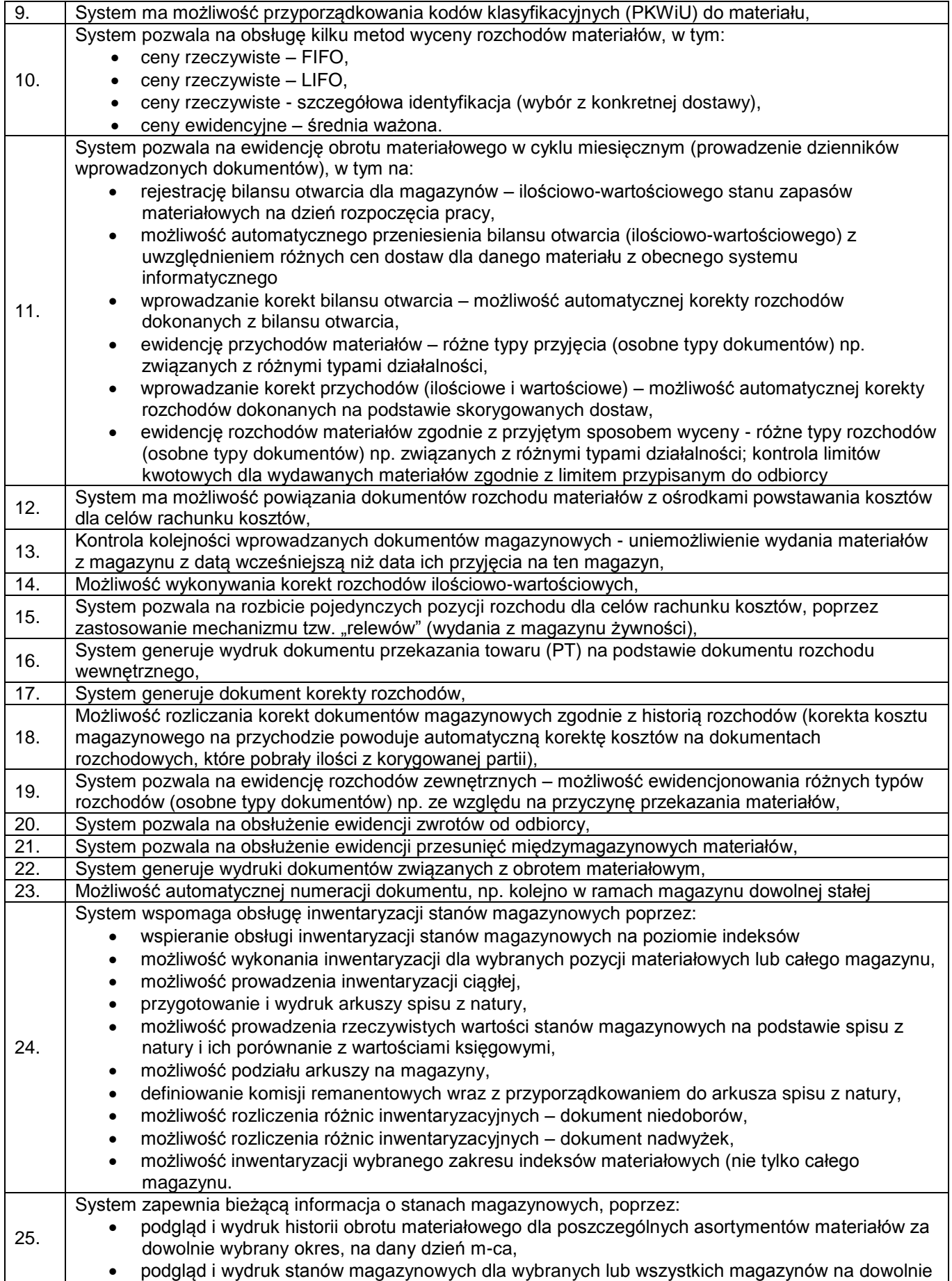

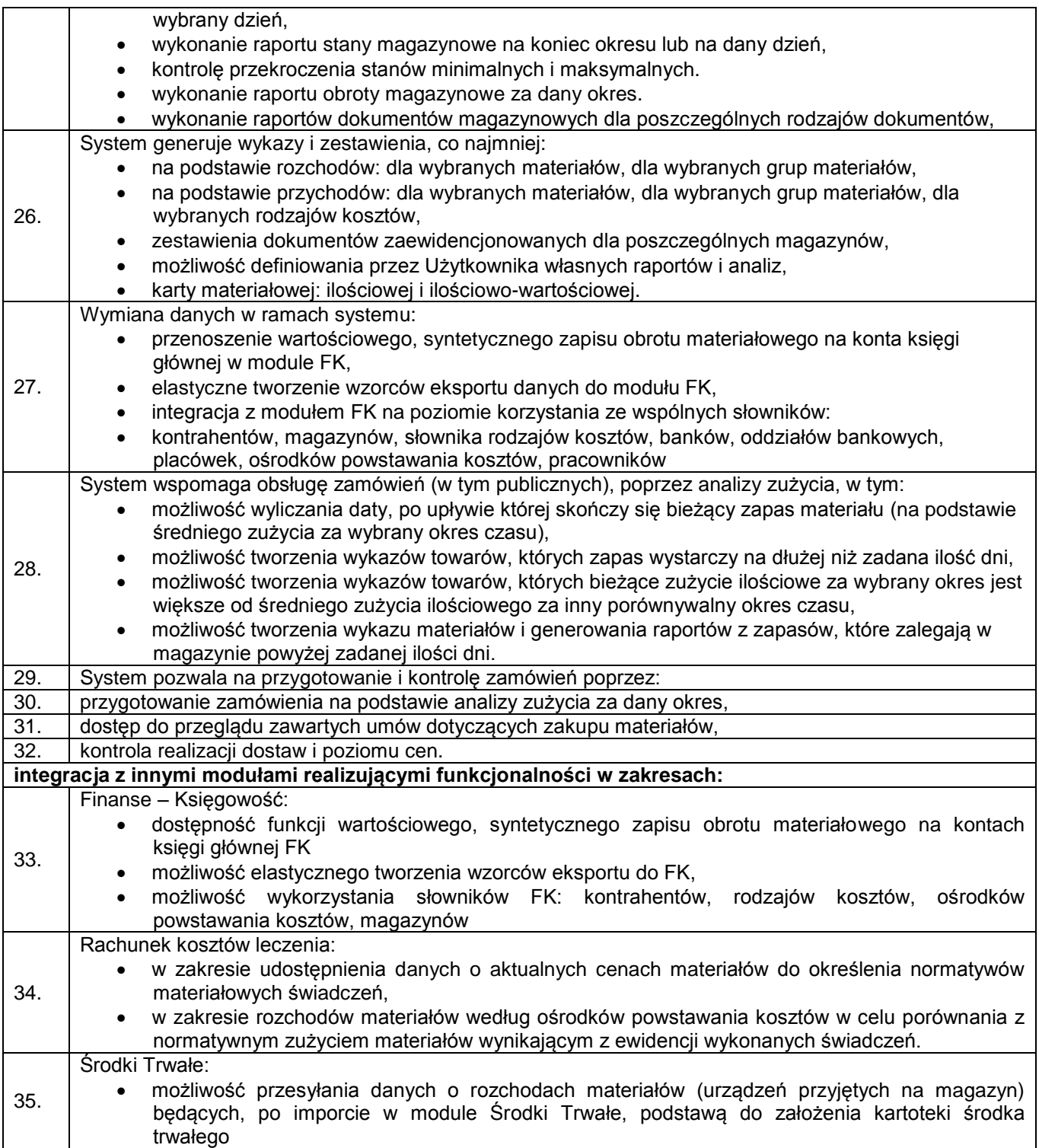

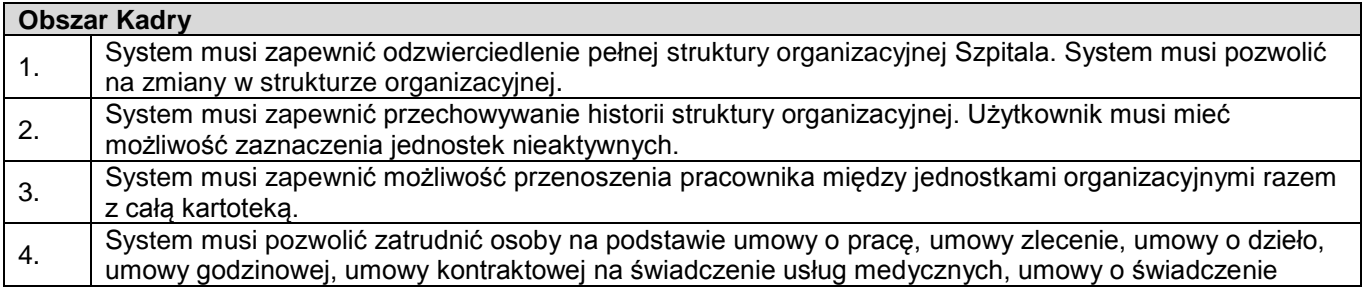

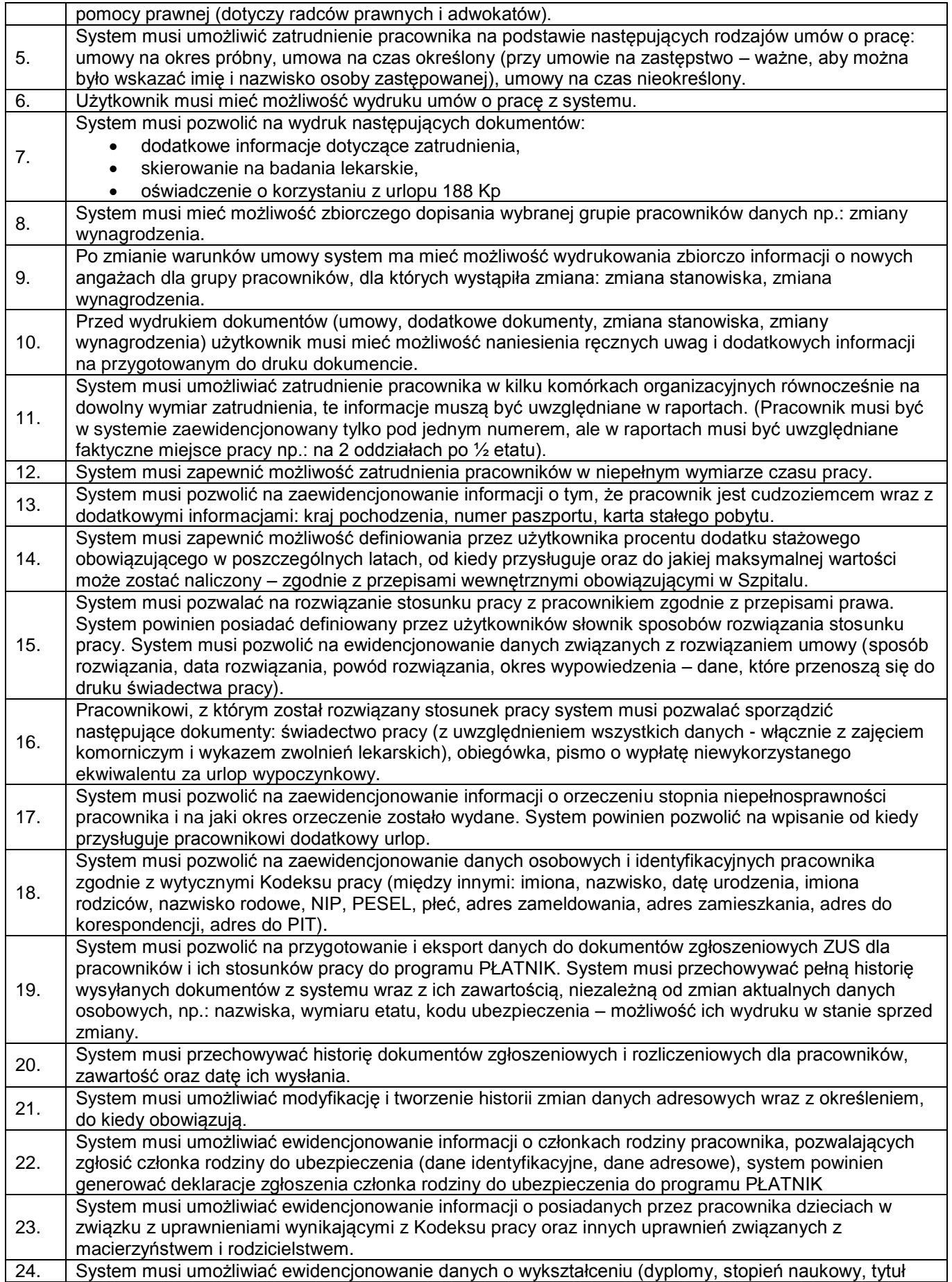

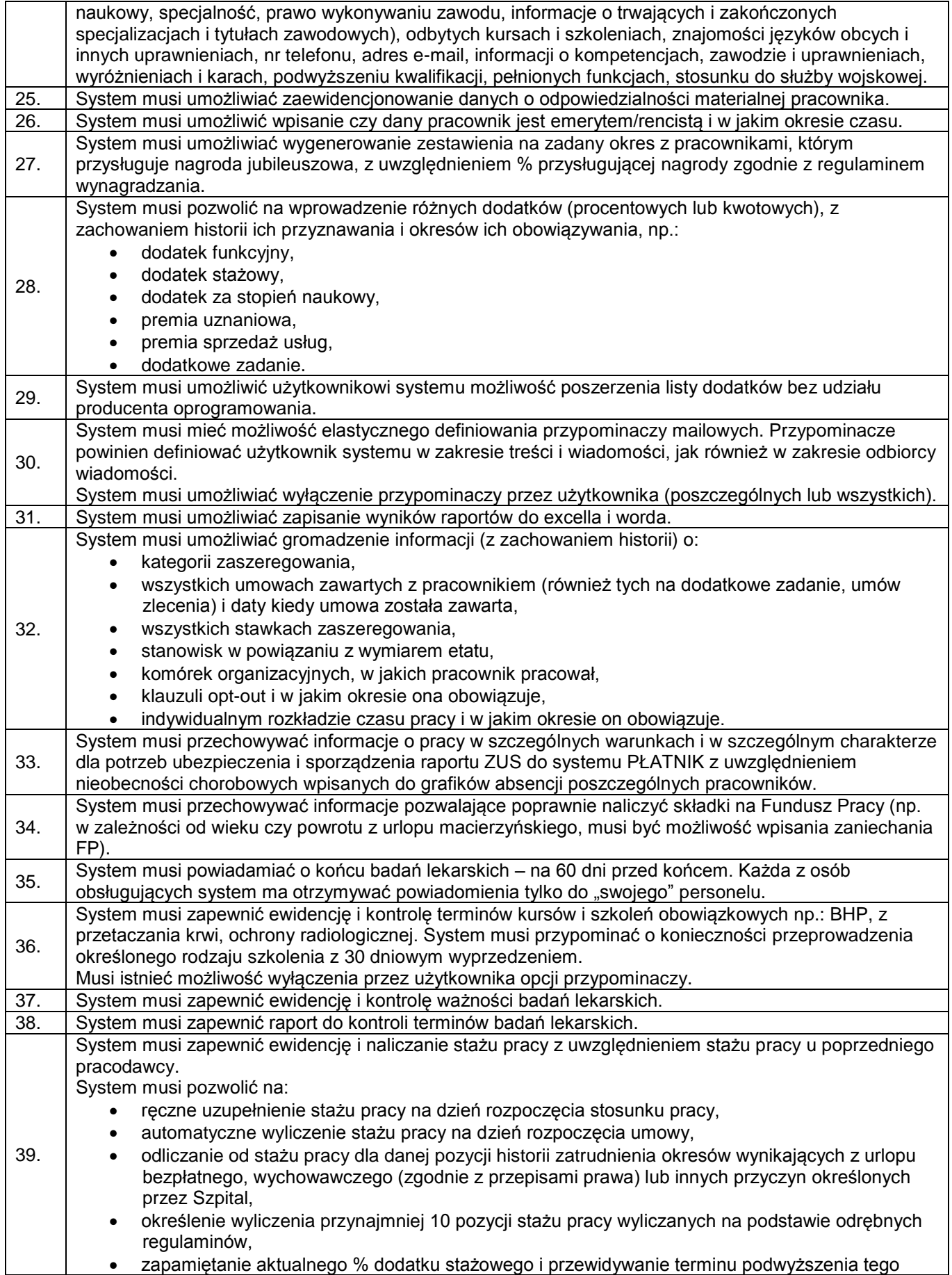

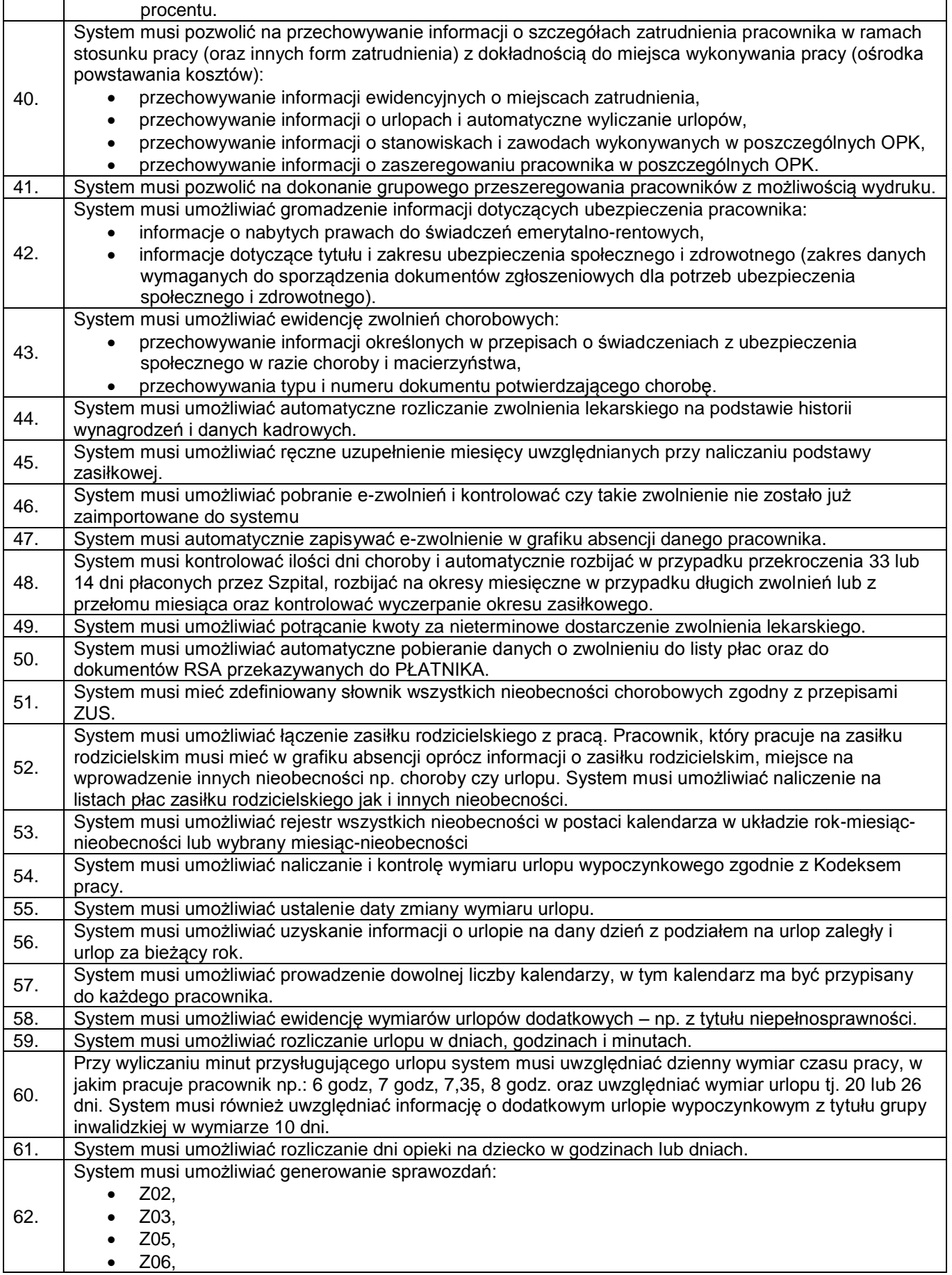

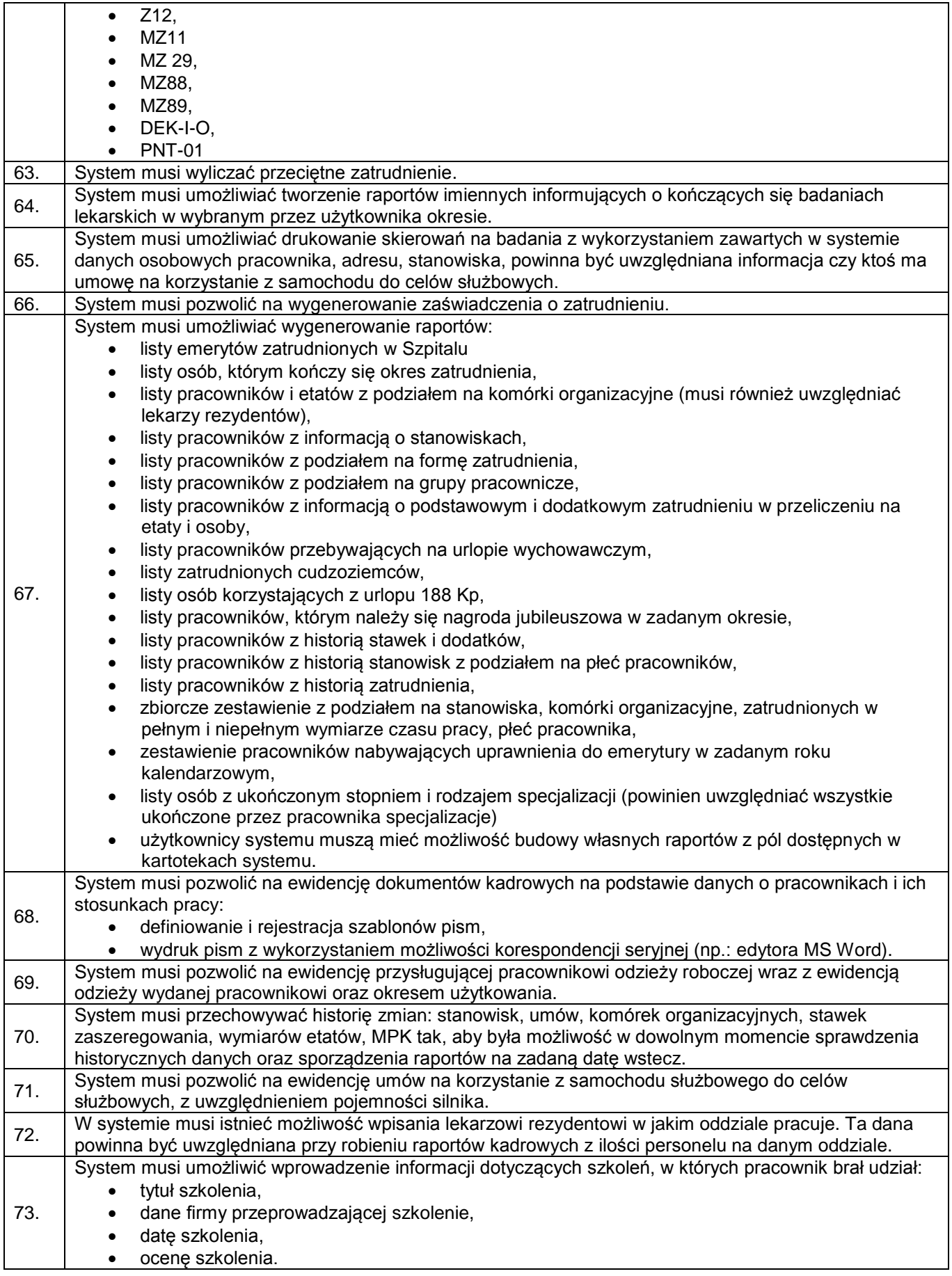

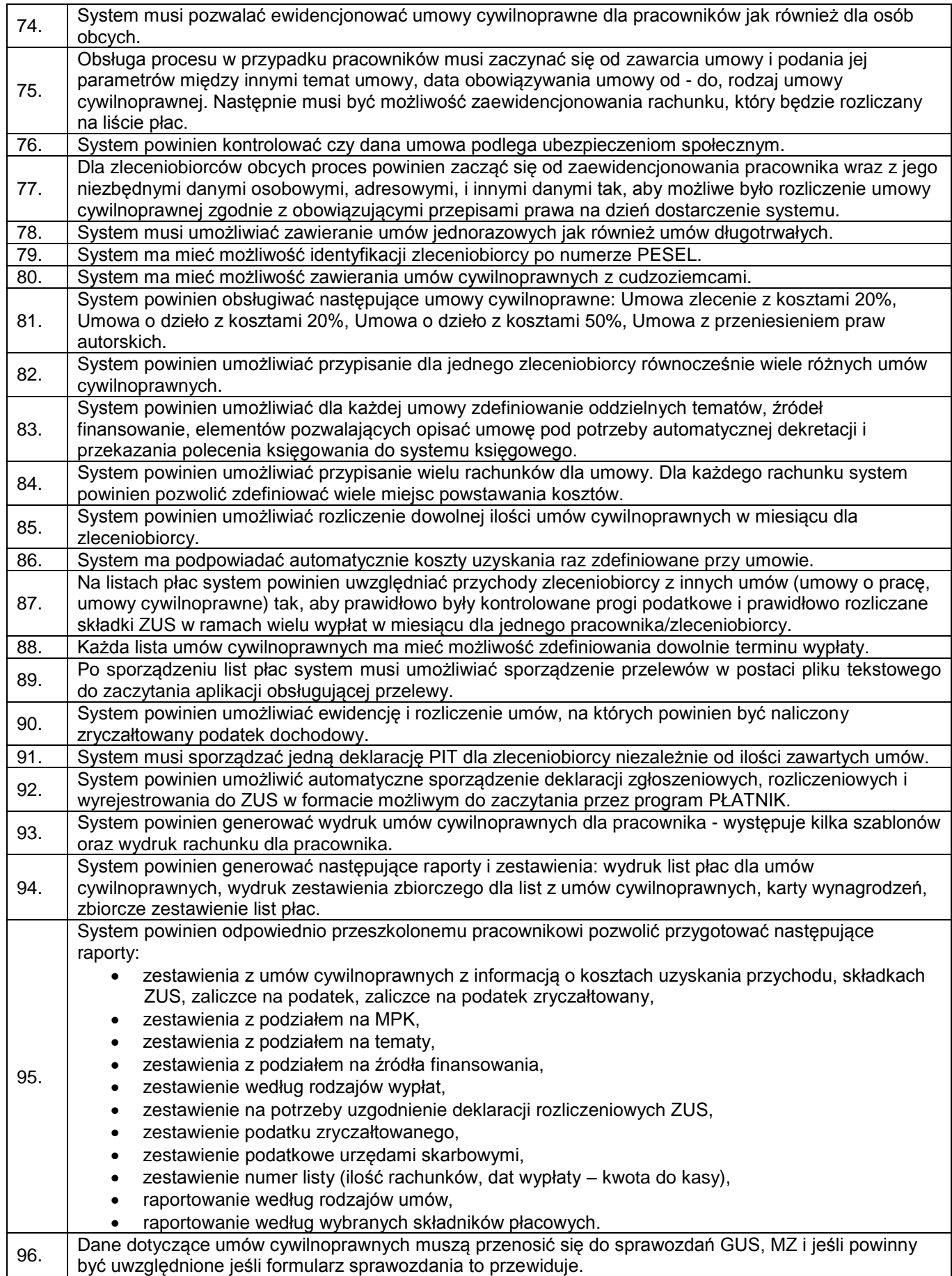

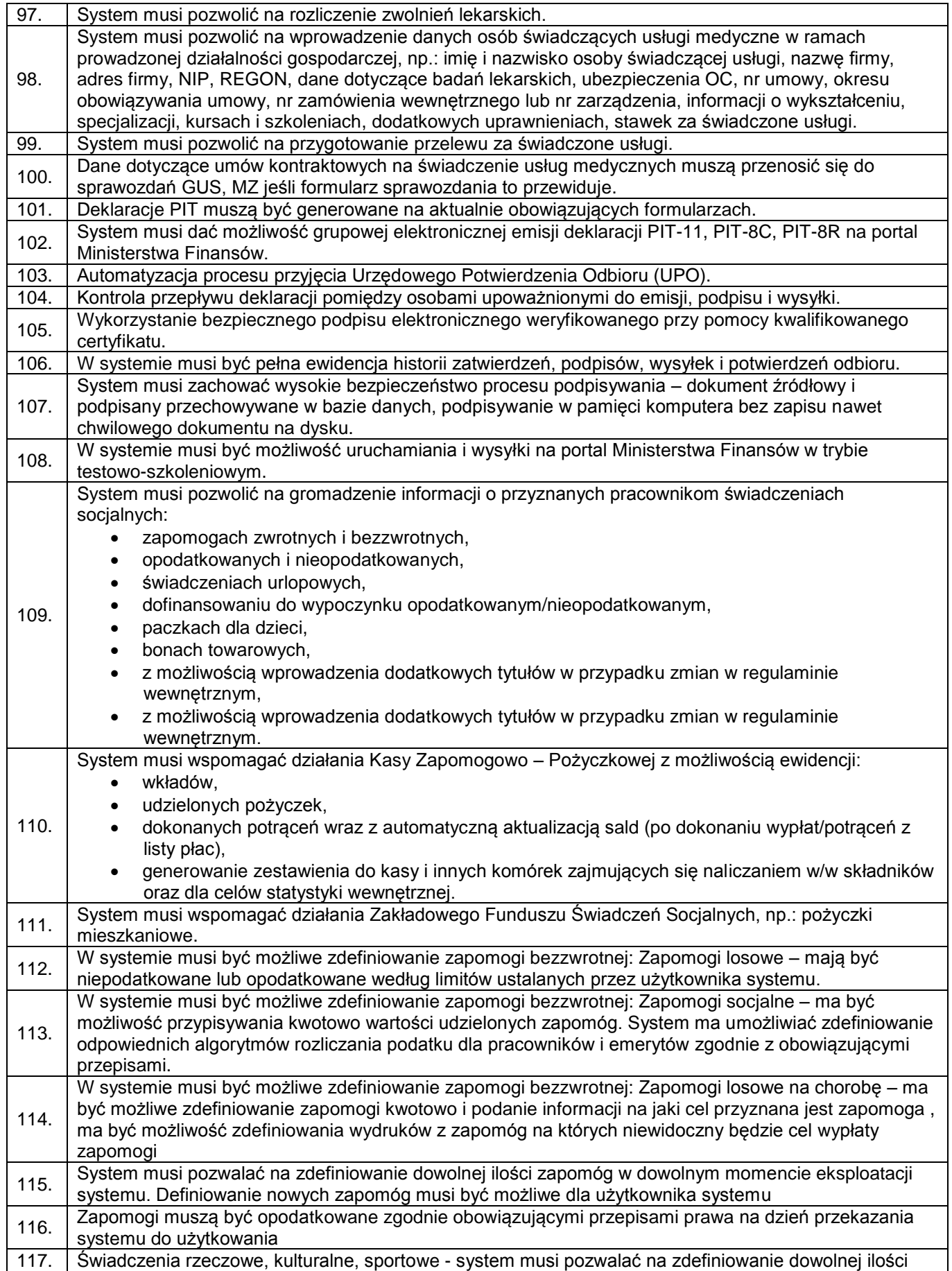

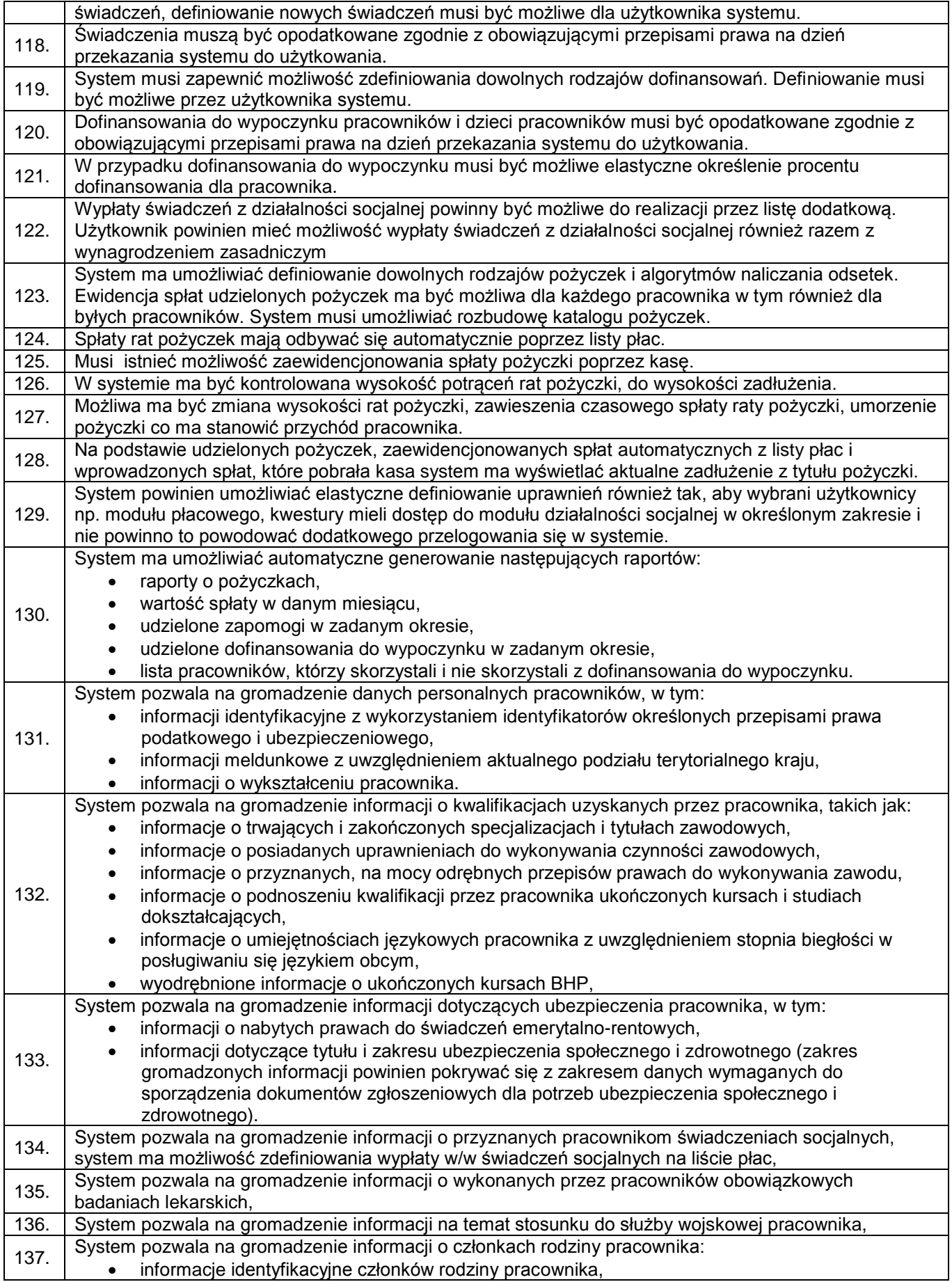

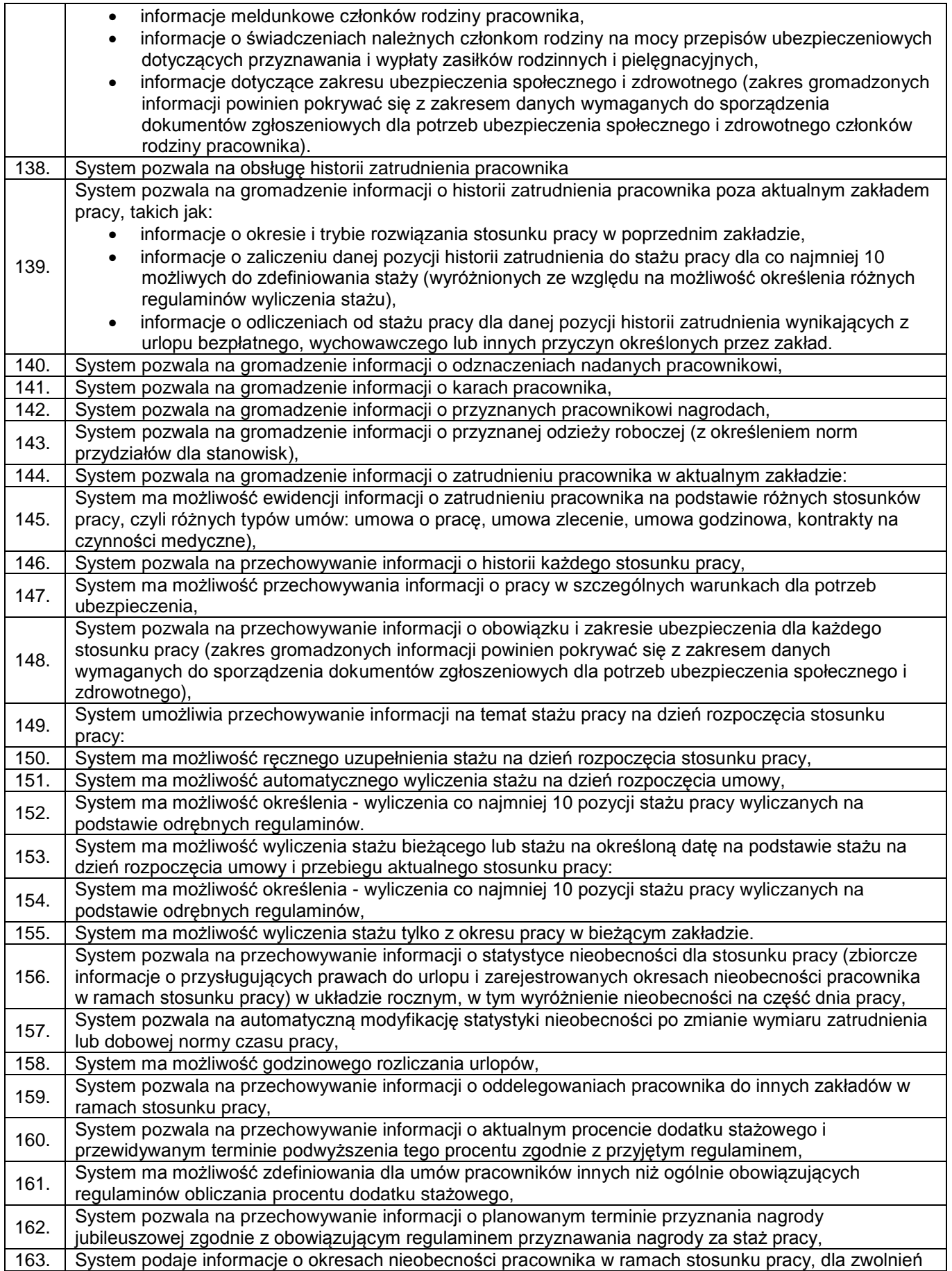

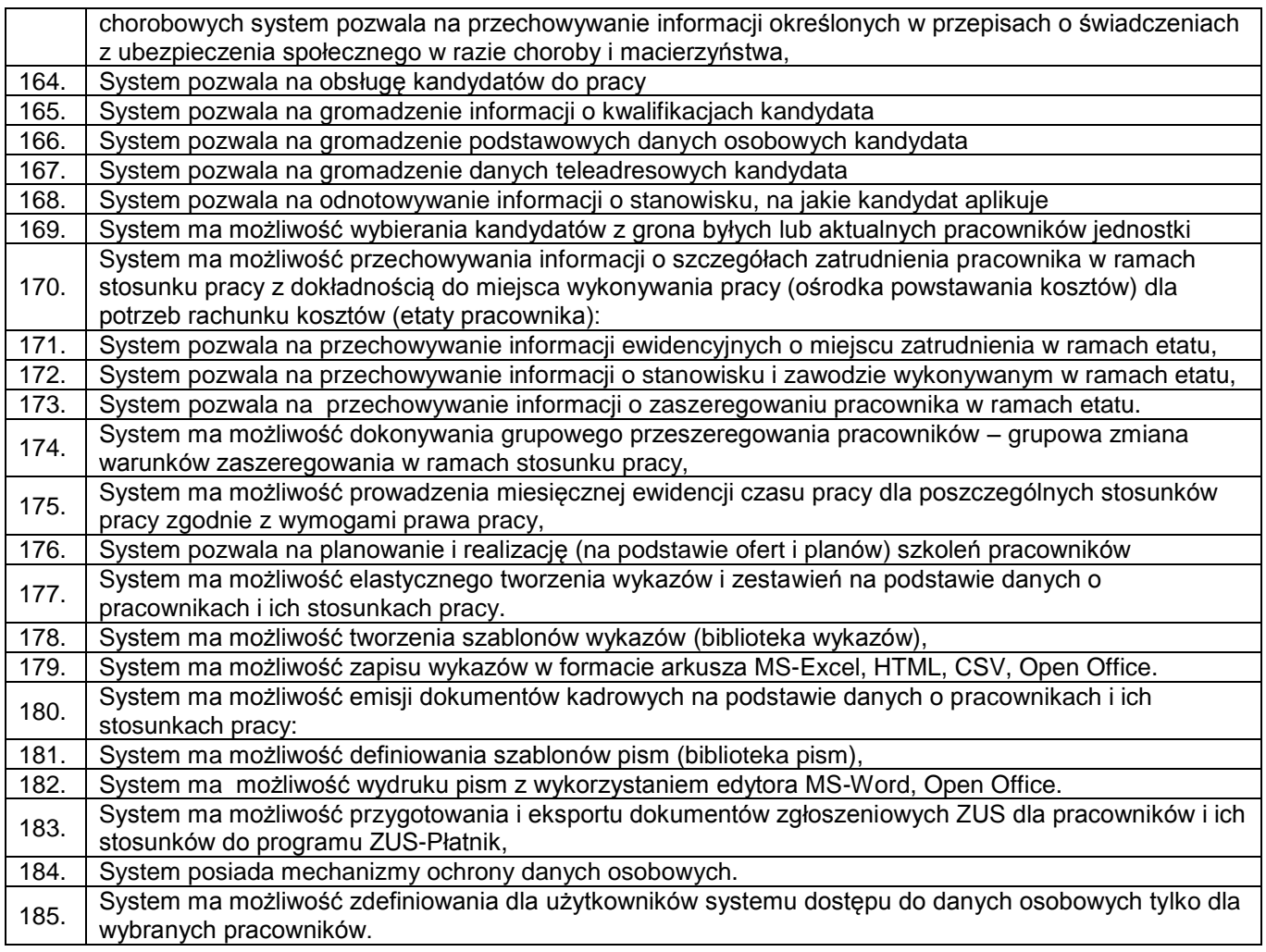

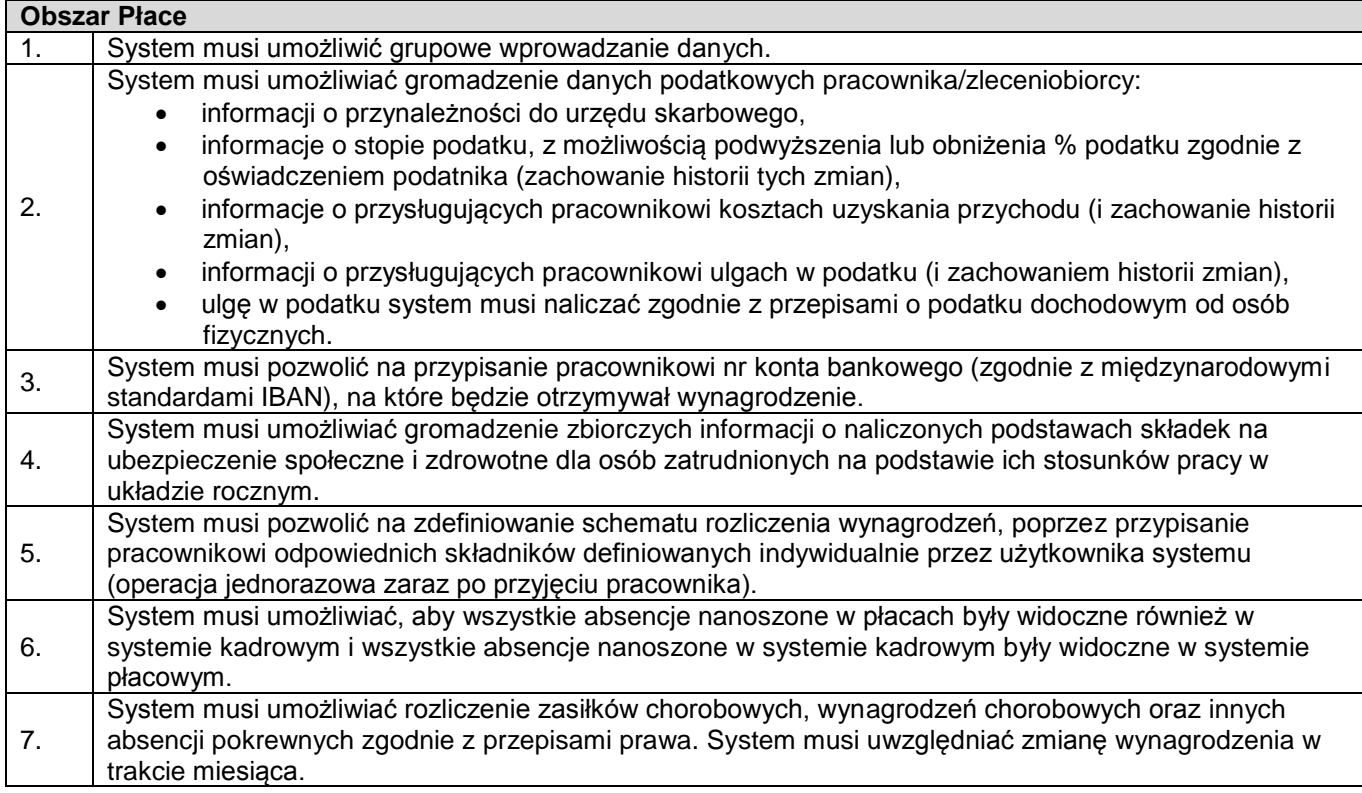

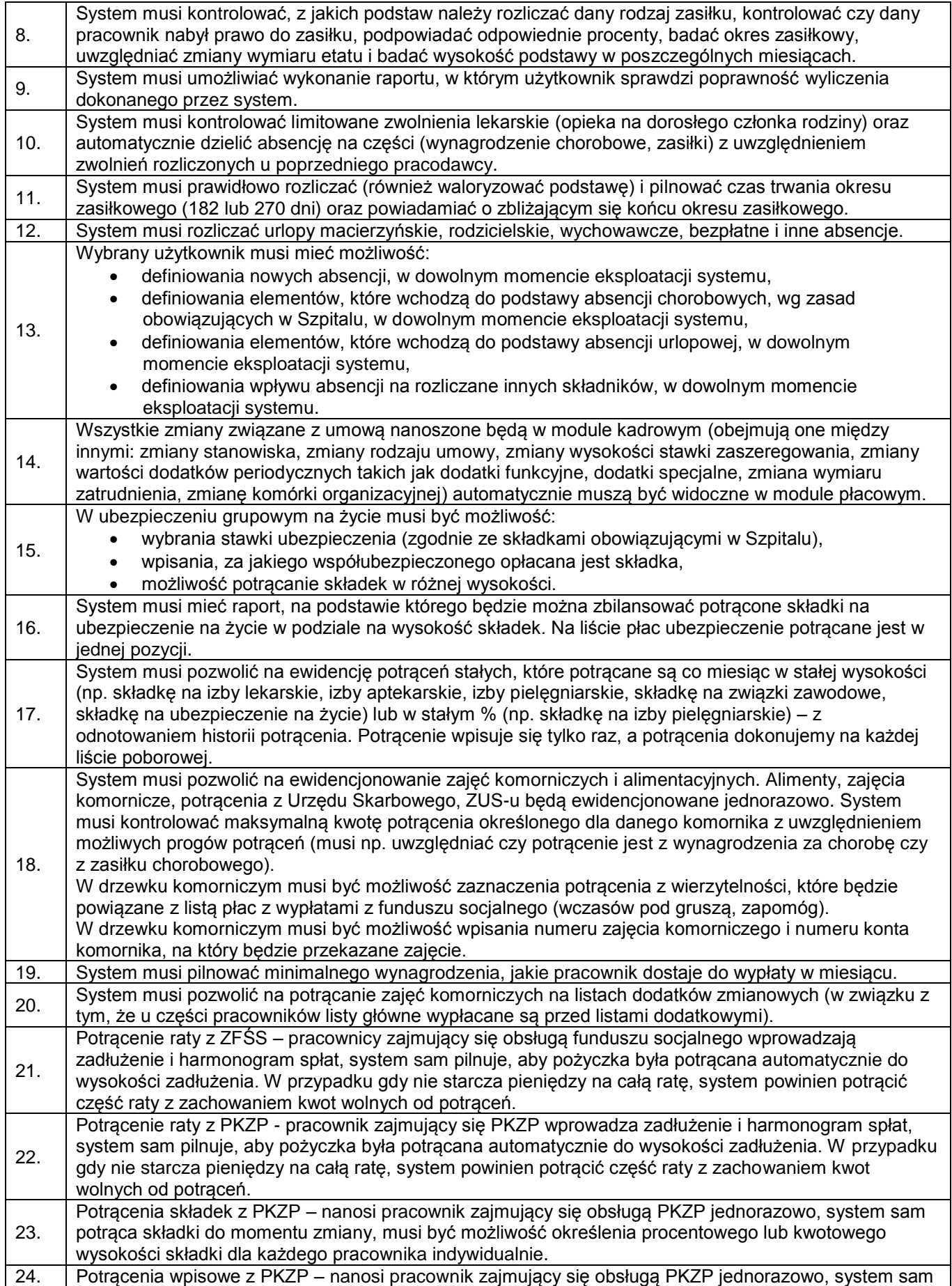

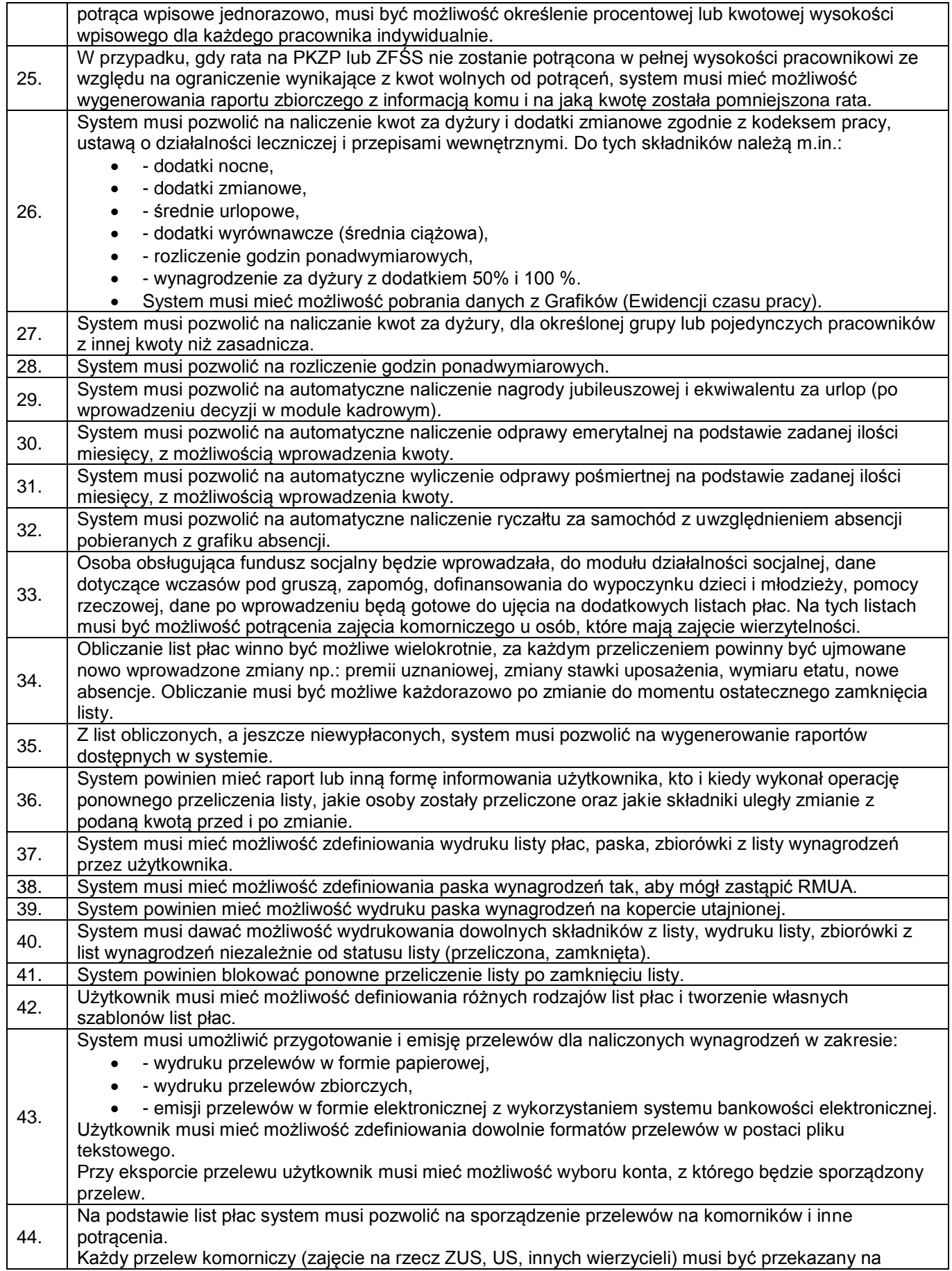

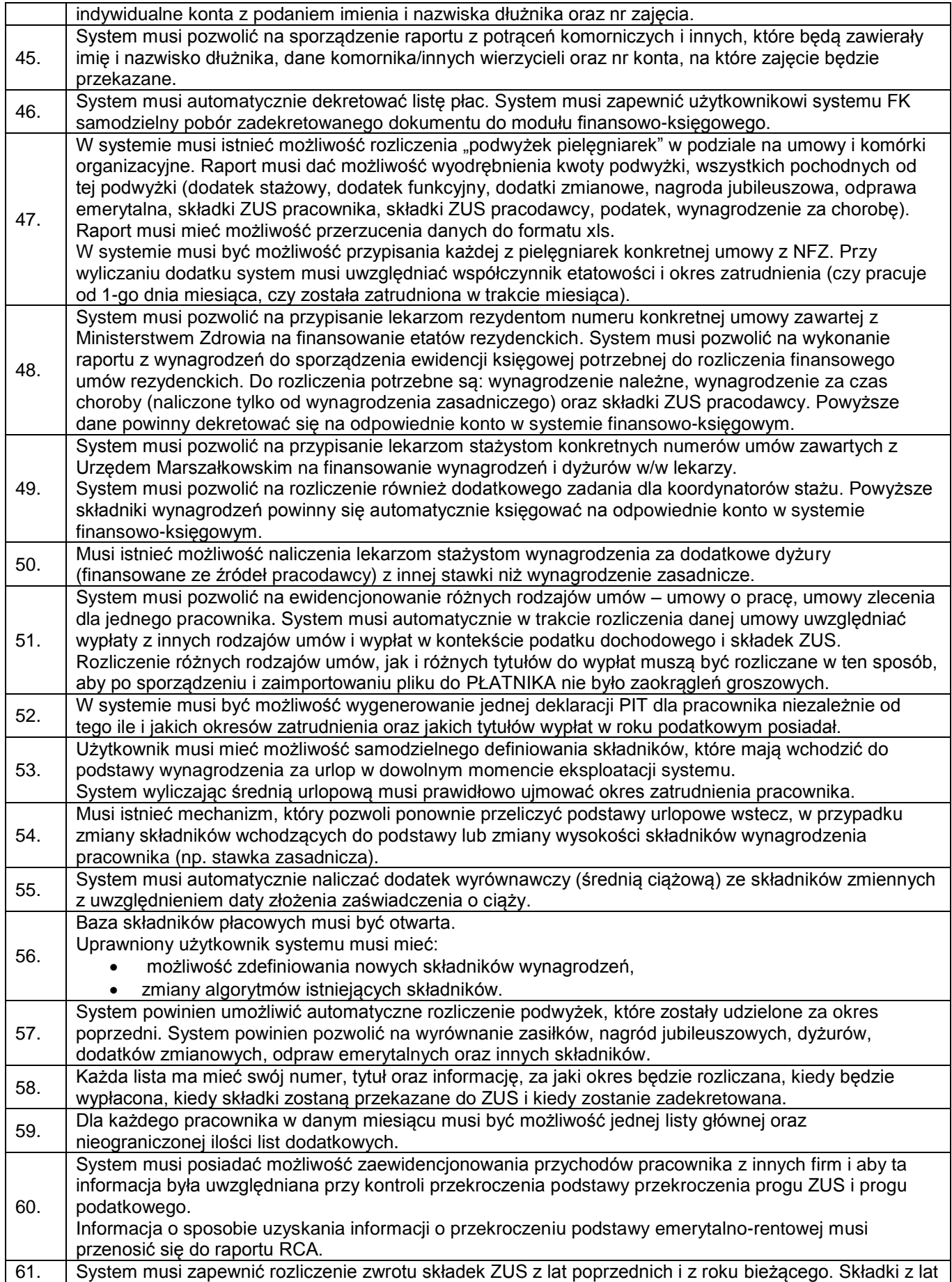

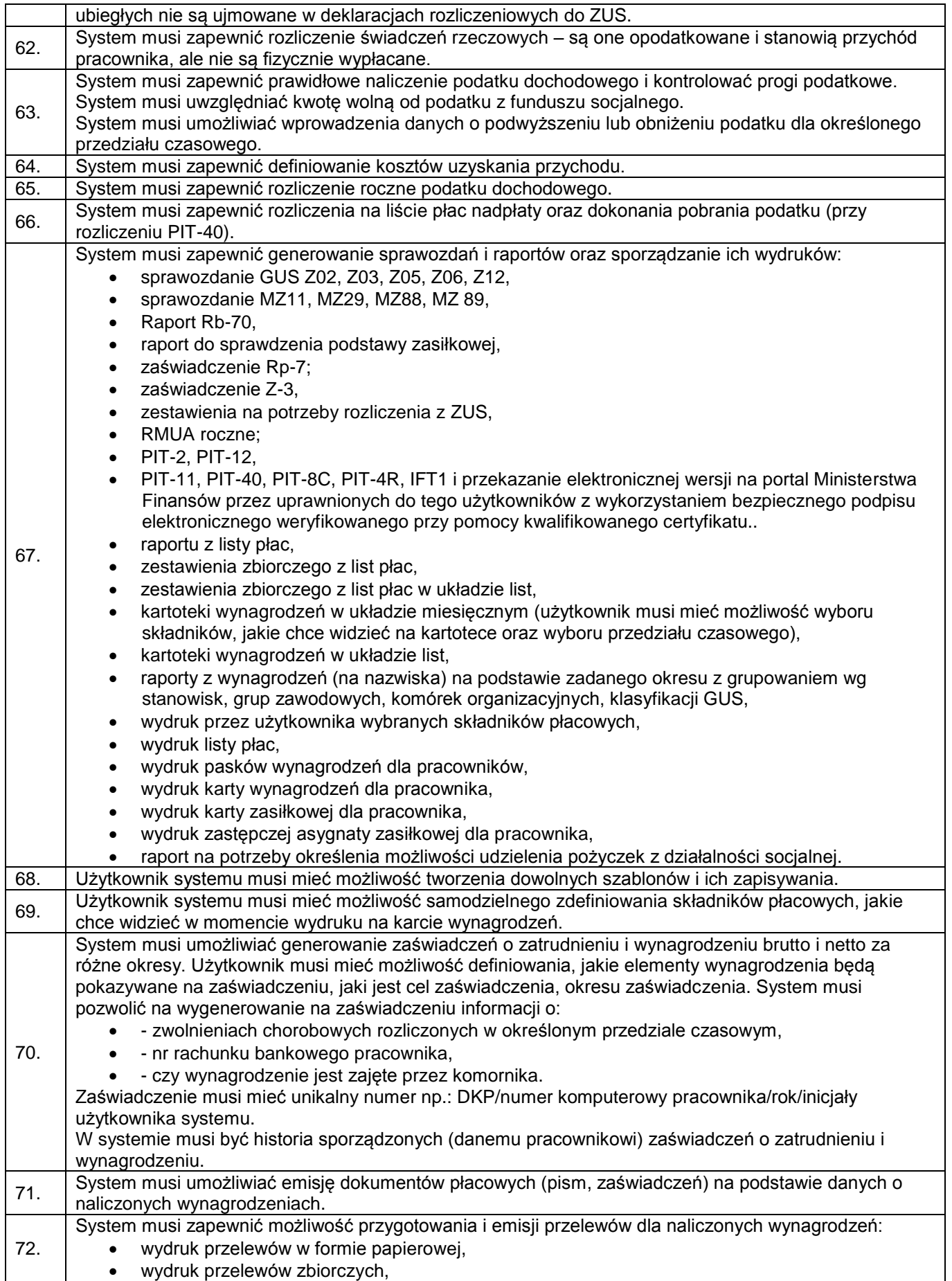

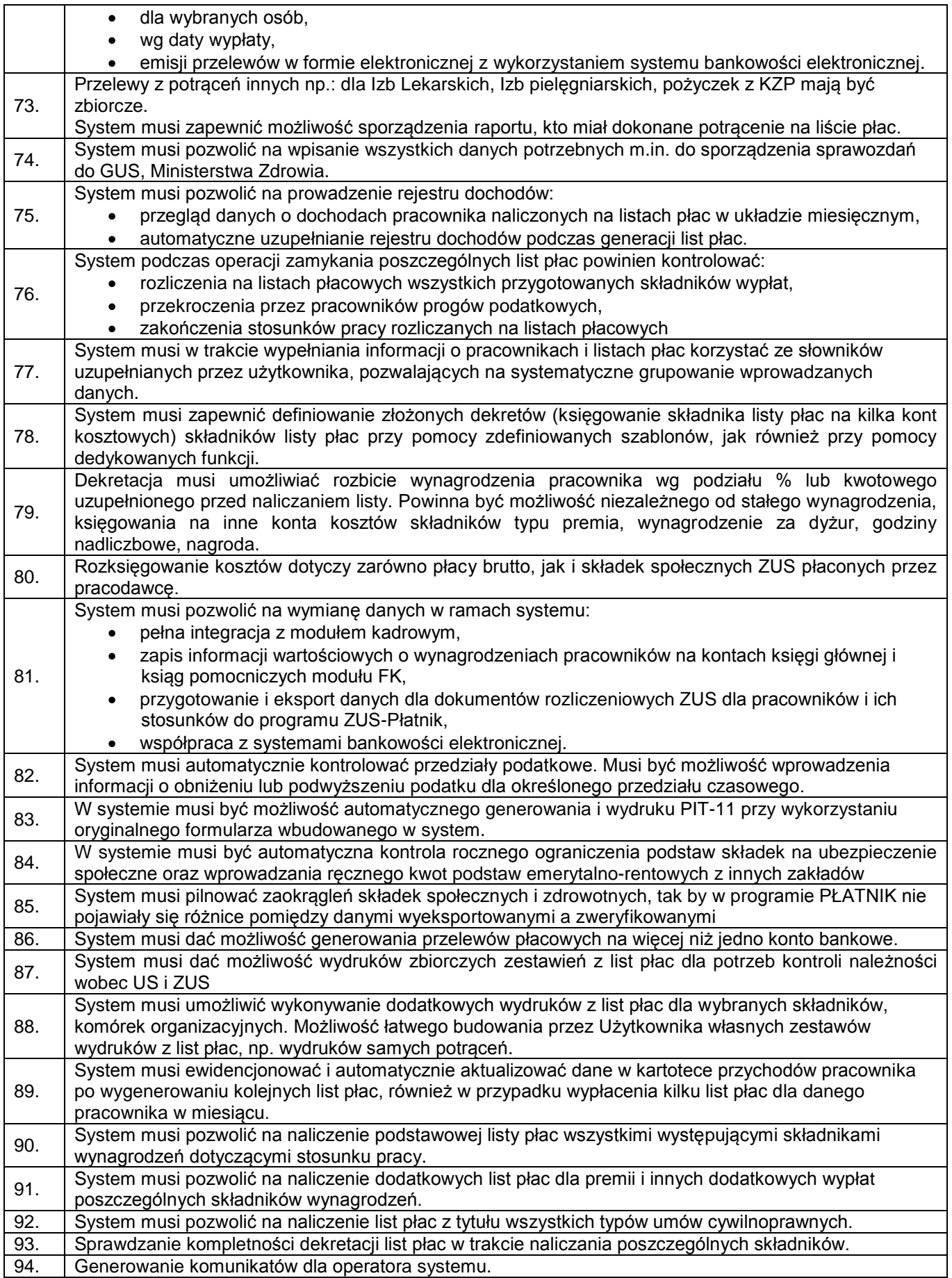

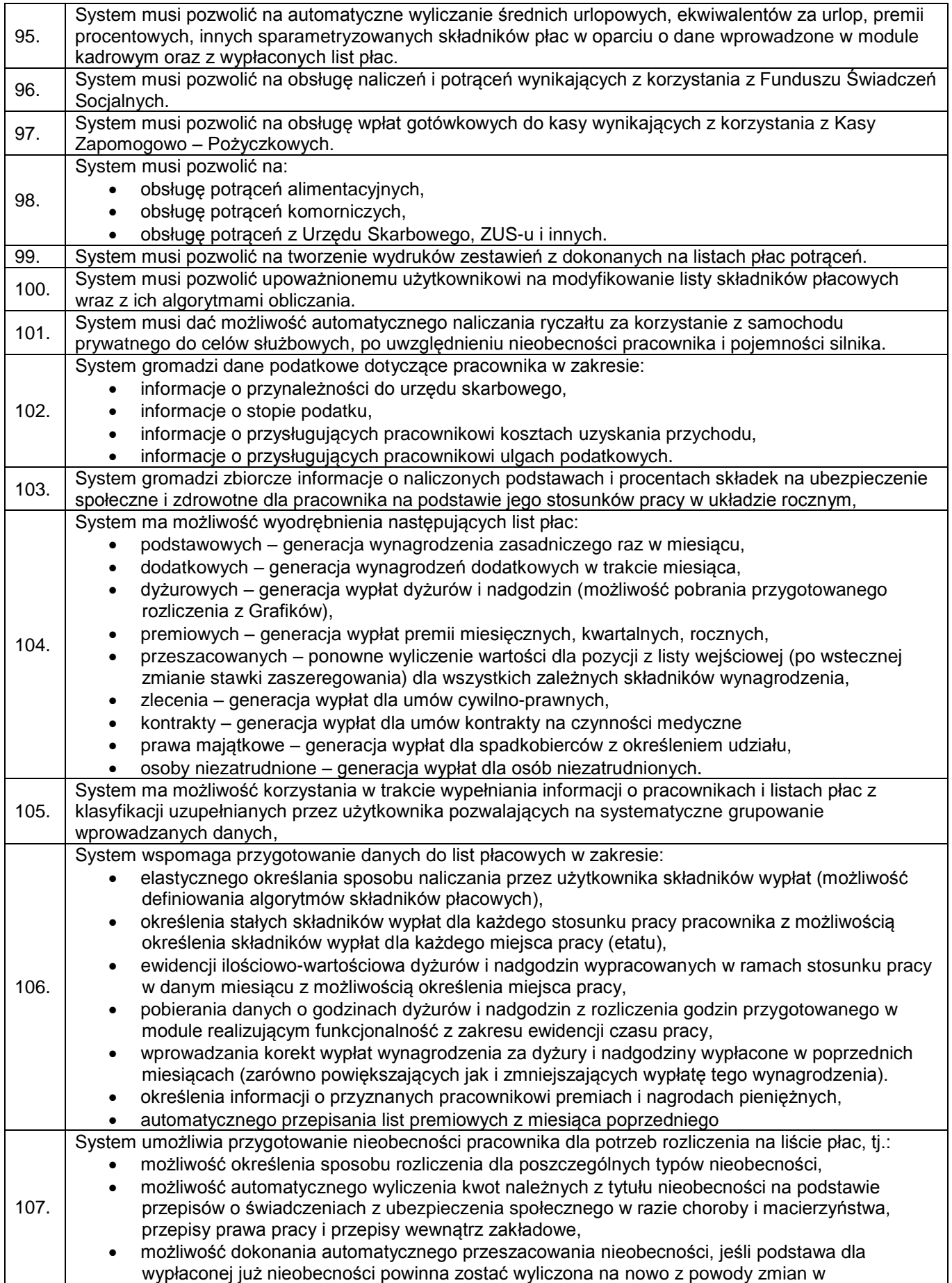

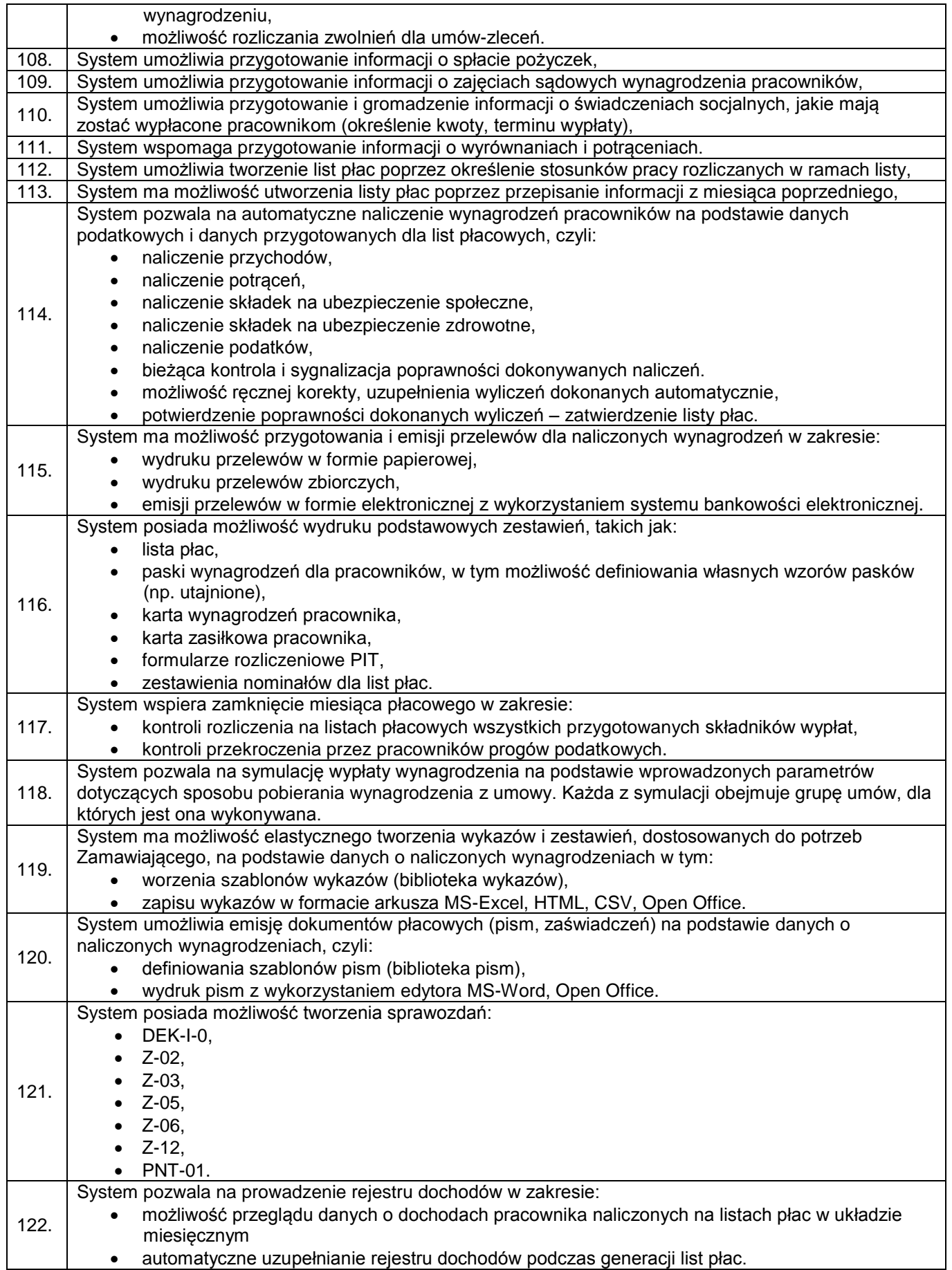

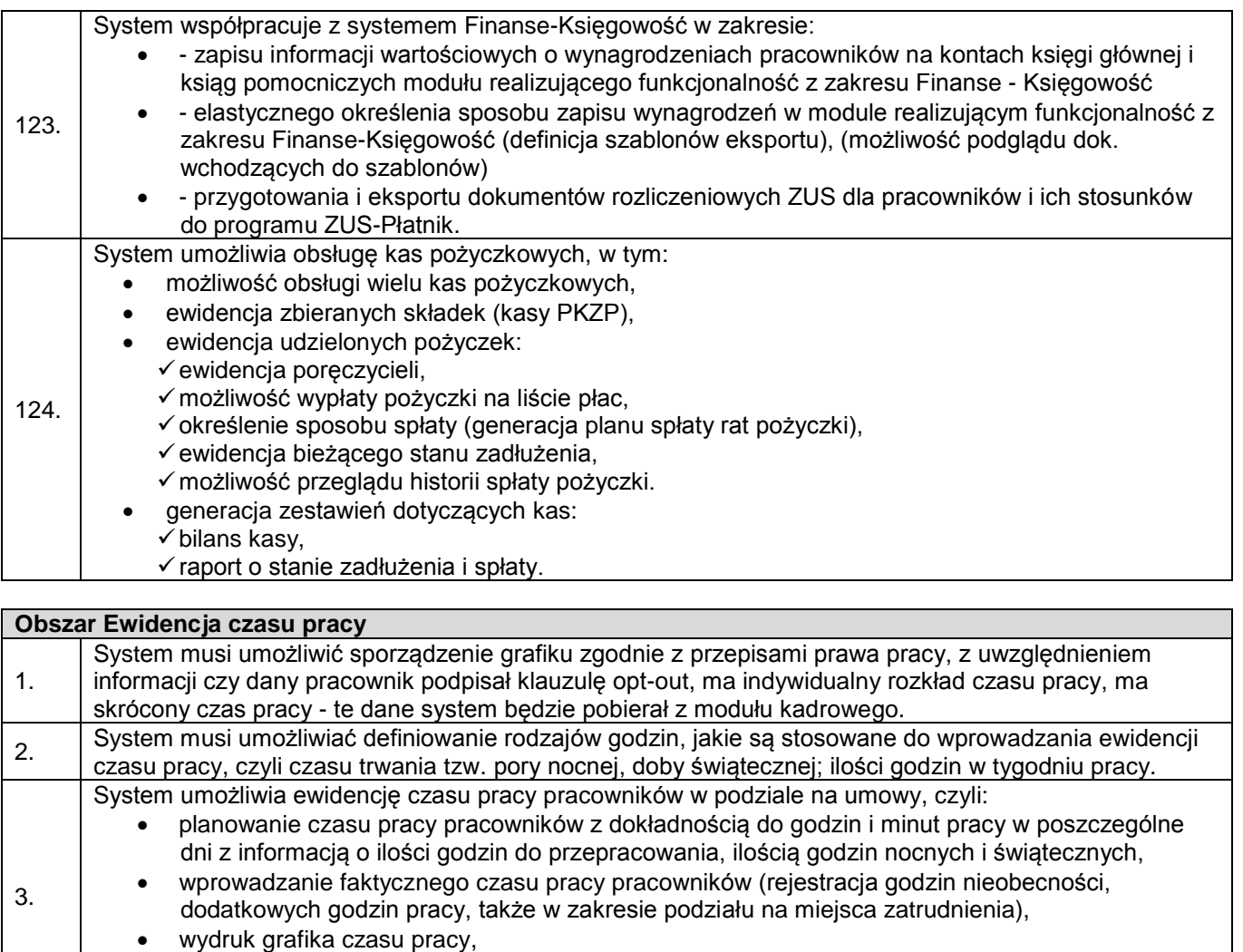

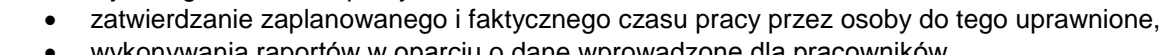

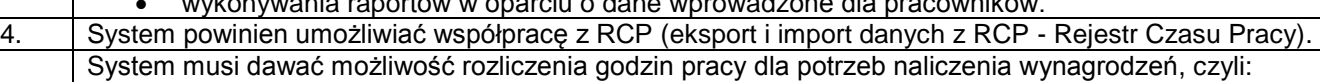

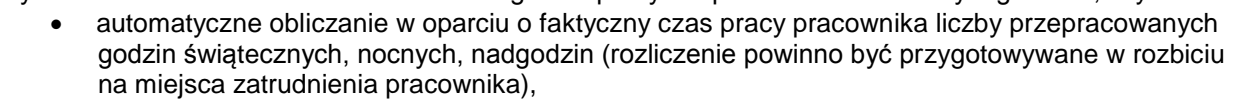

### możliwość modyfikacji przygotowanego rozliczenia godzin (w zakresie podziału na miejsca zatrudnienia),

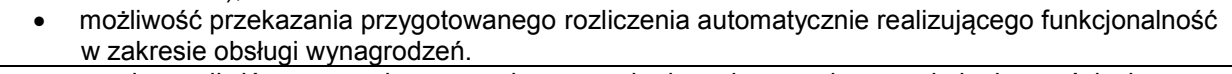

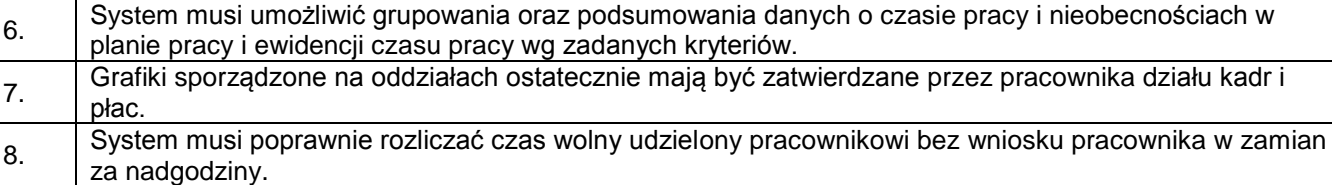

# 9. System umożliwia definiowanie kalendarza, dni świątecznych oraz rozkładu standardowego pięciodniowego tygodnia pracy,

5.

# 10. System ma możliwość przydzielania pracowników do poszczególnych grup umów na okresy zatrudnienia w danej jednostce zakładu,

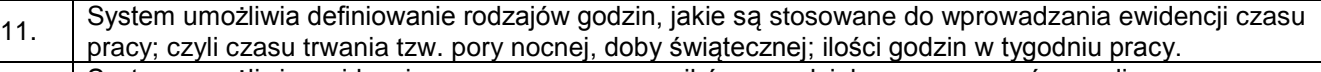

12. System umożliwia ewidencję czasu pracy pracowników w podziale na grupy umów, czyli:

planowanie czasu pracy pracowników z dokładnością do godzin pracy w poszczególne dni z

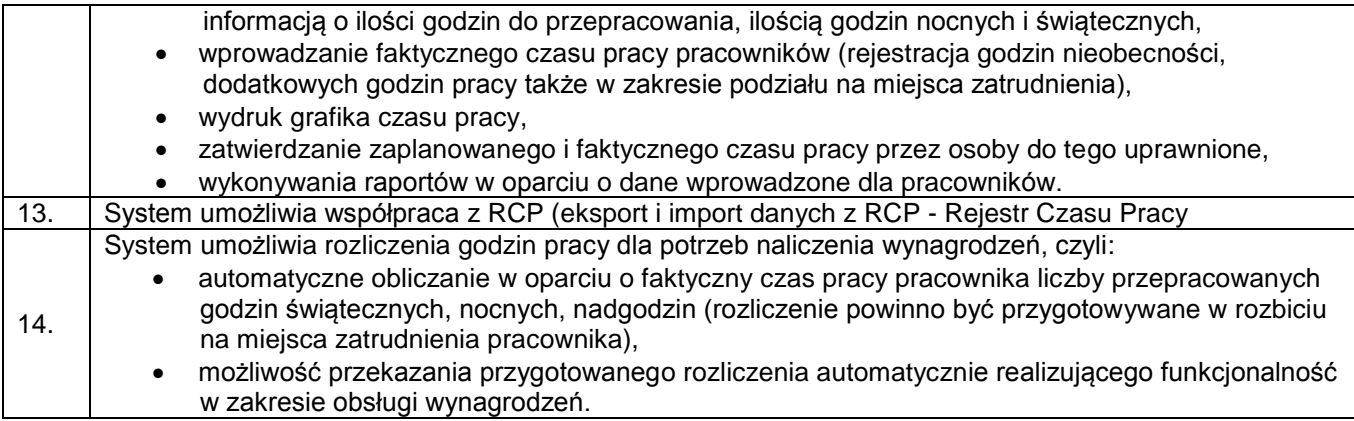

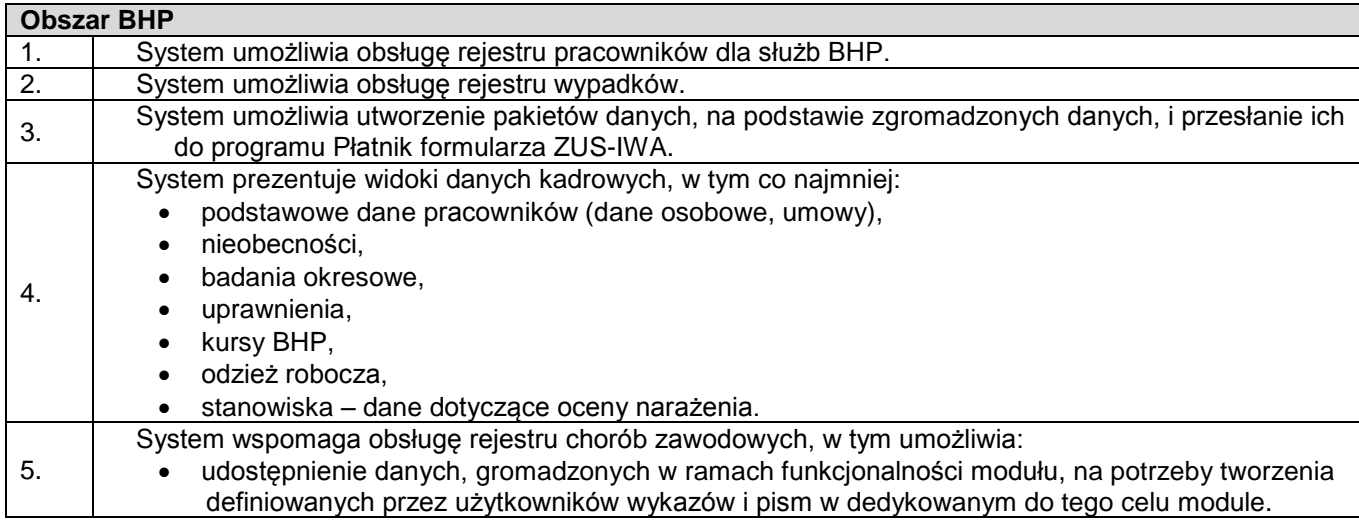

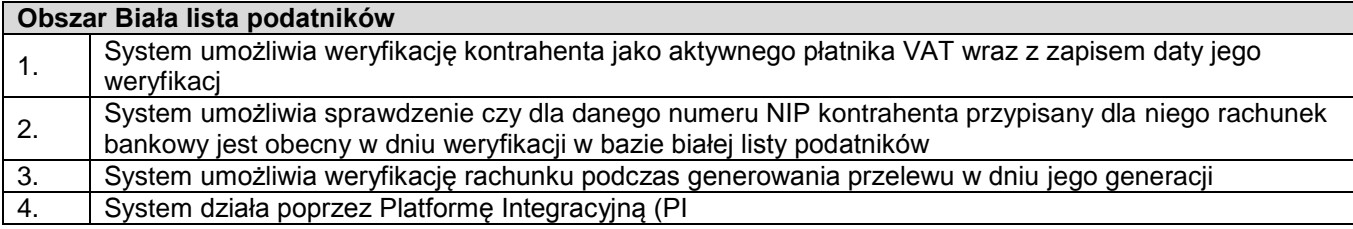

### **Wymagania dotyczące prezentacji oferowanego oprogramowania**

W celu potwierdzenia, że oferowane Oprogramowanie Aplikacyjne odpowiada wymaganiom określonym przez Zamawiającego, Zamawiający ma prawo wezwać Wykonawcę do wykonania prezentacji. W trakcie prezentacji oferowane Oprogramowanie Aplikacyjne zostanie poddane testowaniu przez Zamawiającego, przeprowadzone testy będą miały wykazać, czy posiada ono funkcje i funkcjonalności, których istnienie potwierdził Wykonawca składając ofertę. Brak zaprezentowania funkcji i funkcjonalności, zadeklarowanej w OPZ - Wymagania szczegółowe, będzie równoważny z niespełnieniem wymagań w danym obszarze i odrzuceniem oferty.

- I. Przygotowanie sprzętu i Oprogramowania Aplikacyjnego do prezentacji.
- 1. Prezentacja odbędzie się z wykorzystaniem komputera / laptopa z zainstalowanym i skonfigurowanym w zakresie oraz wypełnionym danymi prezentacyjnymi (testowymi)
- 2. Wykonawca zobowiązany jest do zabezpieczenia sobie wszelkiego niezbędnego do przeprowadzenia prezentacji sprzętu, w tym ekranu, rzutnika oraz sprzętu komputerowego, a także urządzeń peryferyjnych (drukarki, czytniki kodów kreskowych, smartfon, itp.) jeśli będą potrzebne, z zainstalowanym oprogramowaniem koniecznym do uruchomienia oferowanego Oprogramowania Aplikacyjnego.
- 3. Prezentowane Oprogramowanie Aplikacyjne powinno zawierać co najmniej fragment struktury organizacyjnej jednostki opieki zdrowotnej obejmujący minimum jednostki organizacyjne umożliwiające zaprezentowanie oferowanych modułów.
- 4. Środowisko prezentacyjne (sprzęt i programy) powinny być tak skonfigurowane, aby umożliwić sprawdzenie czy oferowane Oprogramowanie Aplikacyjne posiada wymagane funkcje i funkcjonalności. Prezentacja każdej funkcjonalności musi w czytelny sposób pokazać jej działanie. Jeżeli badana funkcjonalność wymaga przedstawienia określonego procesu logicznego do jej zaprezentowania, Wykonawca zobowiązany będzie do przeprowadzenia tego procesu, w celu uznania jej działania za spełnienie wymagania.
- 5. Z uwagi na to, że zamiarem Zamawiającego jest pozyskanie Oprogramowania Aplikacyjnego dającego jego użytkownikom i administratorom duże możliwości samodzielnej jego konfiguracji, na co wskazują wymagane w OPZ funkcjonalności, w trakcie prezentacji Zamawiający wymagał będzie zmiany wartości parametrów pracy Oprogramowania Aplikacyjnego oraz wykazania możliwości samodzielnego tworzenia formularzy, raportów zestawień, szablonów dokumentów, itp..
- 6. Wszelkie koszty przeprowadzenia prezentacji w tym m.in. dostarczenie, skonfigurowanie i użycie niezbędnego sprzętu, dostarczenie, zainstalowanie i skonfigurowanie specjalizowanego oprogramowania, w siedzibie Zamawiającego, dojazd przedstawicieli Wykonawcy, itp., ponosi Wykonawca.

### II. Przeprowadzenie prezentacji.

- 1. Prezentacje poszczególnych Wykonawców będą odbywały się w wyznaczonych przez Zamawiającego dniach, zgodnie z zasadą pierwszy prezentuje Wykonawca, który przedłożył ofertę z najwyższą ilością punktów, następnie kolejny itd.
- 2. Prezentacja zostanie przeprowadzona w dzień roboczy, w terminie wskazanym przez Zamawiającego w wezwaniu, lecz nie krótszym niż 3 dni robocze od dnia wysłania Wykonawcy wezwania.
- 3. Prezentacje zostaną przeprowadzone według identycznego dla wszystkich Wykonawców scenariusza – u wszystkich oferentów będą sprawdzane te same funkcje, funkcjonalności i procesy. Scenariusz zostanie wysłany Wykonawcom co najmniej 3 dni robocze przed wyznaczoną datą prezentacji, wraz z wezwaniem.
- 4. Prezentacja zostanie przeprowadzona w siedzibie Zamawiającego. Zamawiający zapewni pomieszczenie do przeprowadzenia weryfikacji i dostęp do sieci energetycznej.
- 5. Niedozwolone jest korzystanie z sieci internet w trakcie prezentacji.
- 6. Przewidywany czas Prezentacji to 5 godzin w ciągu dnia przy założeniu, że weryfikacja będzie się odbywać w godzinach 09.00 – 14.00. W przypadku, gdy Oferent potrzebuje czasu na przygotowanie się do prezentacji, zobowiązany jest stawić się do 60 minut (według potrzeby Oferenta) przed wskazaną godziną rozpoczęcia prezentacji, celem przygotowania się. Wykonawca zobowiązany jest poinformować Zamawiającego, o potrzebie wcześniejszego przybycia, z wyprzedzeniem.
- 7. W przypadku, gdy z przyczyn leżących po stronie Wykonawcy dojdzie do opóźnienia w terminie rozpoczęcia weryfikacji złożonego przez niego Oprogramowania Aplikacyjnego Zamawiający nie przewiduje przesunięcia terminu jej zakończenia. W przypadku niezakończenia prezentacji, spowodowanego opóźnieniem z przyczyn leżących po stronie Wykonawcy, ocena prezentowanego rozwiązania obejmuje tylko te elementy, które zostały przedstawione do upływu czasu przeznaczonego na prezentację. W takim przypadku Zamawiający odstąpi od oceny pozostałego zakresu funkcjonalności, a prezentowane rozwiązanie zostanie uznane za niespełniające wymagań SIWZ.
- 8. Wykonawca będzie zobowiązany przedstawić listę osób uczestniczących w prezentacji, ze wskazaniem jaką funkcję pełni każdy członek zespołu. W pomieszczeniu, gdzie będzie wykonywana prezentacja, może przebywać jednocześnie maksymalnie 5 osób po stronie Wykonawcy. Wykonawcę w czasie prezentacji reprezentuje osoba (lub osoby) uprawniona do działania w jego imieniu upoważniona na podstawie pełnomocnictwa załączonego do oferty lub złożonego przed rozpoczęciem prezentacji.
- 9. W trakcie prezentacji kolejno sprawdzane będą funkcjonalności poszczególnych modułów Oprogramowania Aplikacyjnego, wskazane w przekazanym Wykonawcy scenariuszu. Ilość badanych funkcjonalności nie przekroczy 100 pozycji (średnio 2,53 min / wymaganie). Niedozwolone będzie pomijanie punktów prezentacji. Przejście do kolejnego punktu możliwe będzie wyłącznie po zakończonej pozytywnie weryfikacji punktu poprzedniego lub jednoznacznej deklaracji Wykonawcy, że poprzedni punkt nie zostanie zaprezentowany, co zostanie wpisane do protokołu z posiedzenia komisji przetargowej.
- 10. W trakcie prezentacji Wykonawca powinien w sposób jednoznaczny wykazać, że weryfikowana funkcja lub funkcjonalność jest dostępna w oprogramowaniu aplikacyjnym, że Oprogramowanie Aplikacyjne potrafi obsłużyć wskazane procesy z wykorzystaniem funkcjonalności opisanych w OPZ oraz że wybrane przez Zamawiającego parametry Oprogramowania Aplikacyjnego są zgodne z wymaganiami opisanymi w SIWZ.
- 11. Komisja przetargowa może w trakcie weryfikacji zadawać Wykonawcy pytania zmierzające do ustalenia czy dana funkcjonalność jest realizowana. W trakcie prezentacji Wykonawca może udzielać Zamawiającemu dodatkowych informacji związanych z weryfikowaną funkcjonalnością
- 12. W trakcie prezentacji zostanie zweryfikowana zgodność funkcjonalności modułów oferowanego Oprogramowania Aplikacyjnego, z wymaganiami określonymi w SWIZ. Stwierdzenie jakiejkolwiek niezgodności z deklaracją przedstawioną w ofercie, w zakresie wymagań i oferowanych w OPZ funkcji i funkcjonalności, będzie traktowane jako niespełnienie wymagań w danym obszarze i skutkować będzie odrzuceniem oferty, jako niespełniającej wymagań SIWZ.
- 13. Ocena spełnienia przez oferowane Oprogramowania Aplikacyjnego opisanych w SIWZ wymagań funkcjonalnych przeprowadzona zostanie według jednej skali logicznej – prawda / fałsz – dla wszystkich funkcjonalności wymaganych w OPZ.
- 14. Po wykonaniu prezentacji zostanie podpisany przez strony protokół przeprowadzenia prezentacji.
- 15. Zamawiający ma prawo do rejestracji audio lub wideo prezentacji.
- 16. Podczas prezentacji oferty Wykonawcy, nie przewiduje się obecności przedstawicieli innych Wykonawców w tym tych, którzy złożyli oferty w tym postępowaniu o udzielenie zamówienia publicznego.
- 1. Zamawiający dopuszcza wystąpienie w trakcie prezentacji awarii sprzętu komputerowego, błędu Oprogramowania Aplikacyjnego lub niesprawności środowiska, na którym zainstalowane jest Oprogramowanie Aplikacyjne.
- 2. Awaria sprzętu nie będzie przez Zamawiającego traktowana jako błąd oferowanego Oprogramowania Aplikacyjnego. W przypadku wystąpienia awarii sprzętu Zamawiający wyznaczy termin dokończenia prezentacji na następny dzień roboczy. Wykonawca ma prawo do dokończenia prezentacji tylko jeden raz. W przypadku ponownego wystąpienia awarii sprzętu oferowane Oprogramowanie Aplikacyjne zostanie uznane za niespełniające wymagań SIWZ.
- 3. Przez błąd Zamawiający rozumie niepoprawne działanie prezentowanego Oprogramowania Aplikacyjnego, jego niestabilność lub inne zdarzenie znacząco utrudniające lub uniemożliwiające weryfikację zgodności oferowanego rozwiązania z wymaganiami SIWZ, zadeklarowanymi przez Wykonawcę w złożonej przez niego ofercie.
- 4. Przez niesprawność Zamawiający rozumie niepoprawne działanie motoru bazy danych lub inne czynniki softwarowe i zdarzenia utrudniające lub uniemożliwiające pracę Oprogramowania Aplikacyjnego i utrudniające weryfikację zgodności oferowanego rozwiązania z wymaganiami SIWZ, zadeklarowanymi przez Wykonawcę w złożonej przez niego ofercie.
- 5. Zamawiający dopuszcza przywrócenie prawidłowego działania prezentowanego rozwiązania, rozumiane jako usunięcie ujawnionych w trakcie trwania prezentacji błędów lub niesprawności, z zastrzeżeniem utrzymania wyznaczonego czasu prezentacji – tj. bez jego przedłużenia o czas konieczny do przywrócenia sprawności prezentowanego rozwiązania.
- 6. Łączny czas przerw, ogłaszanych na wniosek Wykonawcy, nie powinien przekroczyć 1 godziny zegarowej, przy czym maksymalny czas jednej przerwy, ogłaszanej na wniosek Wykonawcy, nie może przekraczać 30 minut zegarowych.
- 7. W przypadku niezakończenia prezentacji, spowodowanego opóźnieniem w usuwaniu: niesprawności lub błędu prezentowanego Oprogramowania Aplikacyjnego, ocena prezentowanego rozwiązania obejmuje tylko te elementy, które zostały przedstawione do chwili ich wystąpienia. W takim przypadku Zamawiający odstąpi od oceny pozostałego zakresu funkcjonalności, a prezentowane rozwiązanie zostanie uznane za niespełniające wymagań SIWZ.

# **Opis dostarczanego sprzętu**

W niniejszym dziale przedstawiono minimalne parametry urządzeń. W przypadku, gdy nie określono, że parametr określa maksymalną wartość jest to jego wartość minimalna.

## **I. Wymagania ogólne:**

- 1. Całość dostarczanego sprzętu i oprogramowania standardowego musi pochodzić z autoryzowanego kanału sprzedaży producenta.
- 2. Całość dostarczanego rozwiązania, tzn. każde z dostarczonych urządzeń, musi być nowa, wcześniej nieużywana.
- 3. Urządzenia i ich komponenty muszą być oznakowane przez producentów w taki sposób, aby możliwa była identyfikacja zarówno produktu, producenta, jak i daty produkcji danego elementu.
- 4. Do każdego urządzenia musi być dostarczony komplet standardowej dokumentacji dla użytkownika w formie papierowej lub elektronicznej w języku polskim lub angielskim.
- 5. Do każdego urządzenia musi być dostarczony niezbędny sprzęt eksploatacyjny (przewody zasilające, przewody sygnałowe itp.) niezbędny do uruchomienia danego urządzenia w budowanym rozwiązaniu w miejscu dostawy wskazanym przez Zamawiającego. Sprzęt, o którym mowa powyżej jest integralną częścią oferty i przechodzi na własność Zamawiającego.
- 6. Wszystkie urządzenia muszą posiadać oznakowanie CE.
- 7. Wszystkie dostarczane urządzenia na dzień złożenia oferty nie mogą być w fazie end-of-life (EOL) lub nie może być wskazana data wejścia urządzenia w EOL (brak wsparcia producenta lub wycofanie urządzenia z oficjalnej dystrybucji).
- 8. Wszystkie urządzenia muszą współpracować z siecią energetyczną o parametrach: 230 V  $\pm$  10%, 50 Hz.
- 9. Wszystkie odpady związane z dostawami i realizacją przedmiotu zamówienia Wykonawca usunie na własny koszt, poza terenem Zamawiającego, zgodnie z przepisami obowiązującymi na terenie Rzeczpospolitej Polski.
- 10. Wymagane jest, aby składnikami oferowanej infrastruktury sprzętowej były urządzenia zintegrowane i zwalidowane przez producenta (lub zespół producentów) na etapie procesu produkcyjnego. Pod pojęciem walidacji Zamawiający rozumie zaprojektowanie, wykonanie i testy wszystkich elementów do wzajemnej prawidłowej współpracy (dotyczy infrastruktury sprzętowej i oprogramowania standardowego).
- 11. Wymagane jest, aby infrastruktura sprzętowej była gotowym produktem posiadającym nazwę handlową i złożonym z zamkniętej, ściśle zdefiniowanej listy komponentów posiadających odpowiednie numery katalogowe.
- 12. Dostarczane oprogramowanie musi zostać dostarczonej w najnowszej stabilnej wersji, która uzyskała certyfikację producenta dostarczanego sprzętu (jeśli podlega certyfikacji).

### II. **Specyfikacja ilościowa**

Tabela 1 Specyfikacja ilościowa sprzętu i oprogramowania

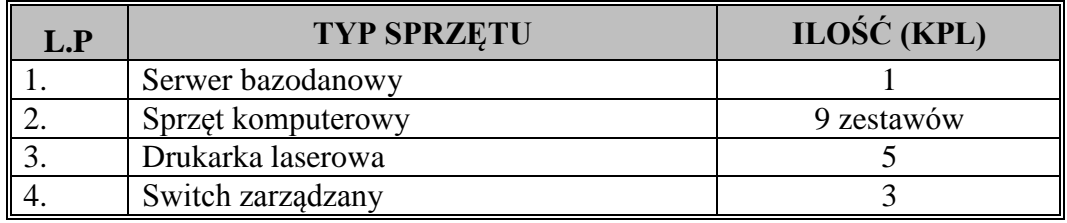

## **III. Specyfikacja techniczna infrastruktury sprzętowej**

1. Serwer bazodanowy

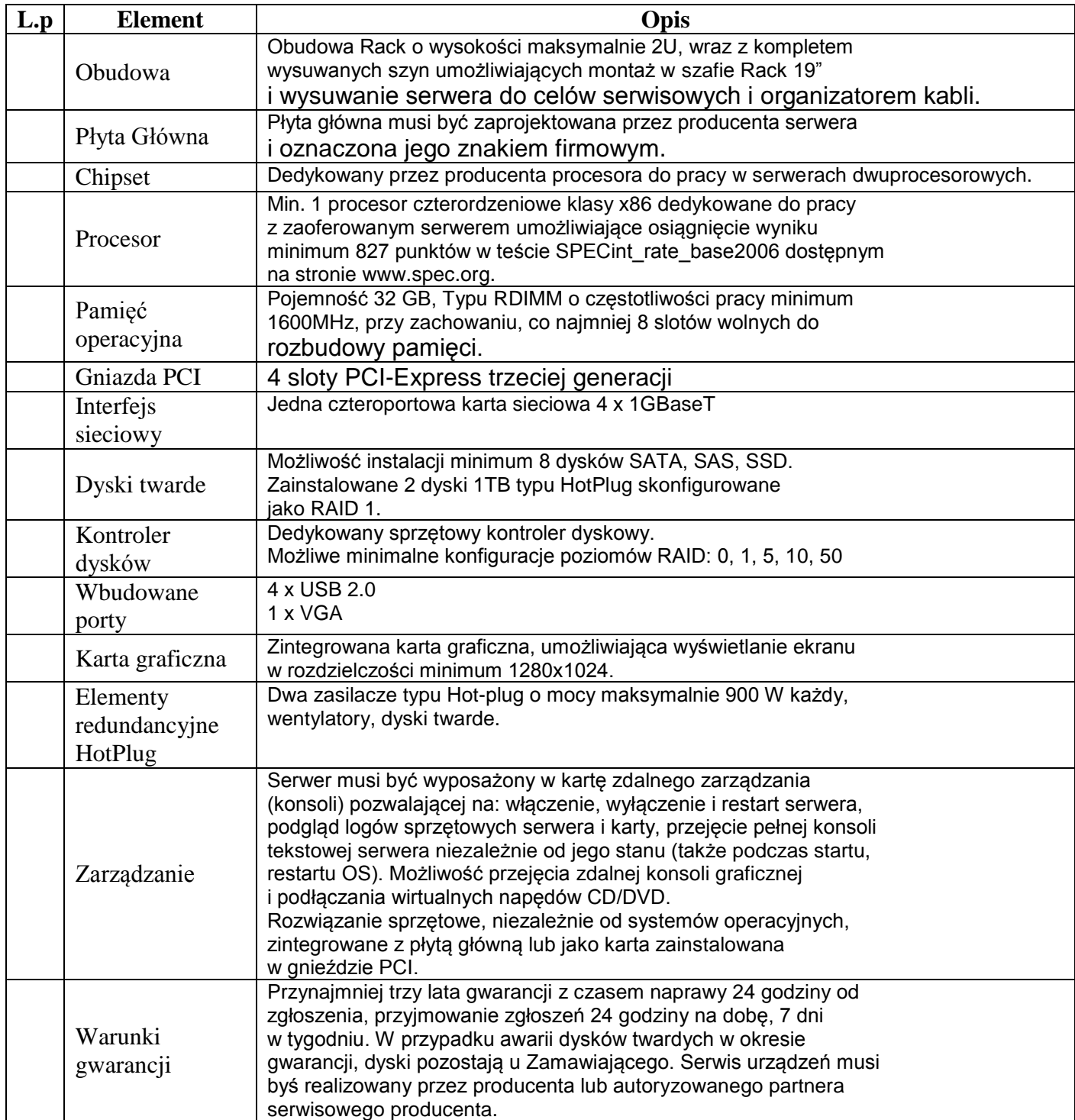

## 2. Sprzęt komputerowy: Komputer stacjonarny PC

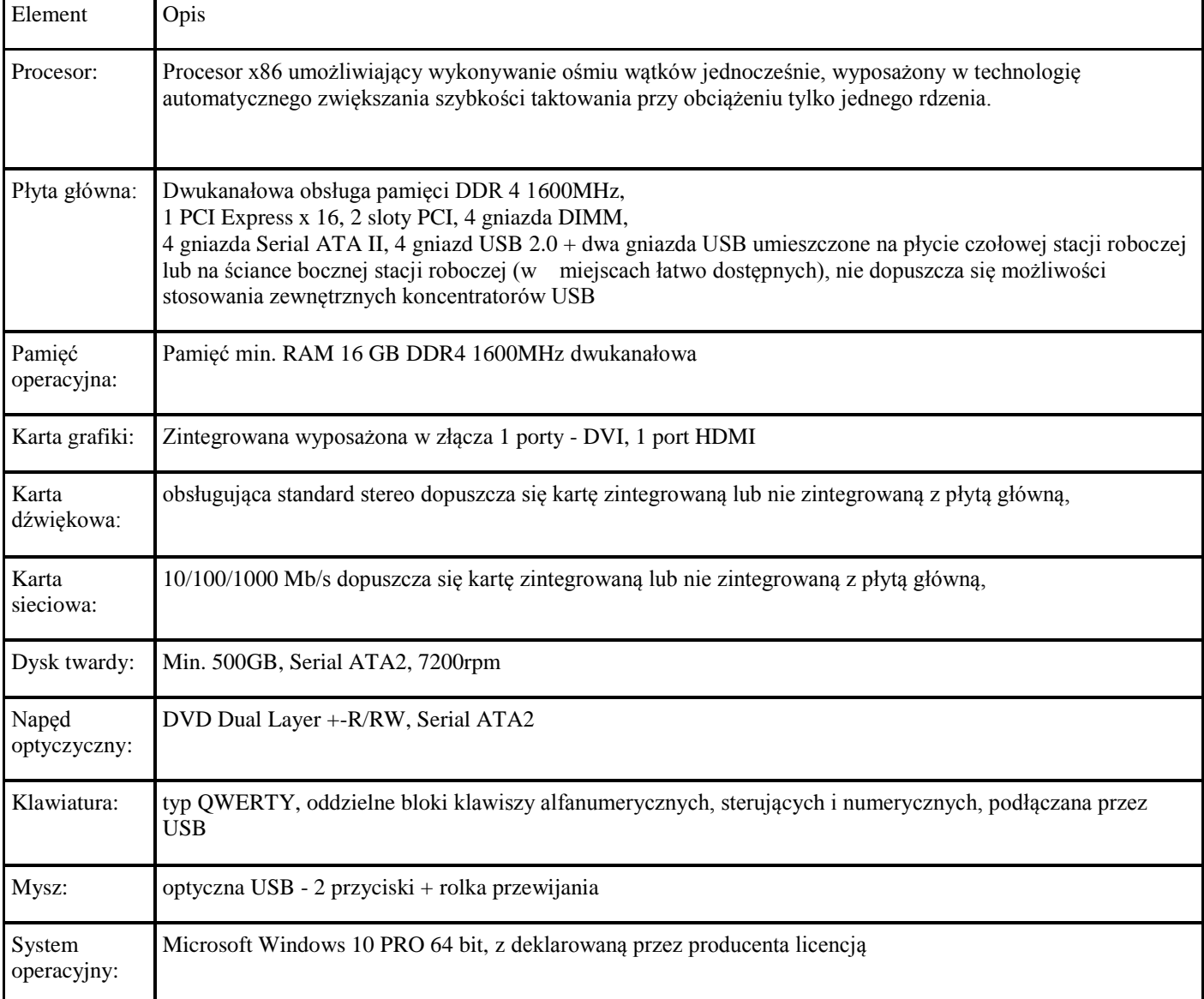

#### **Monitor LCD - minimalne wymagania**

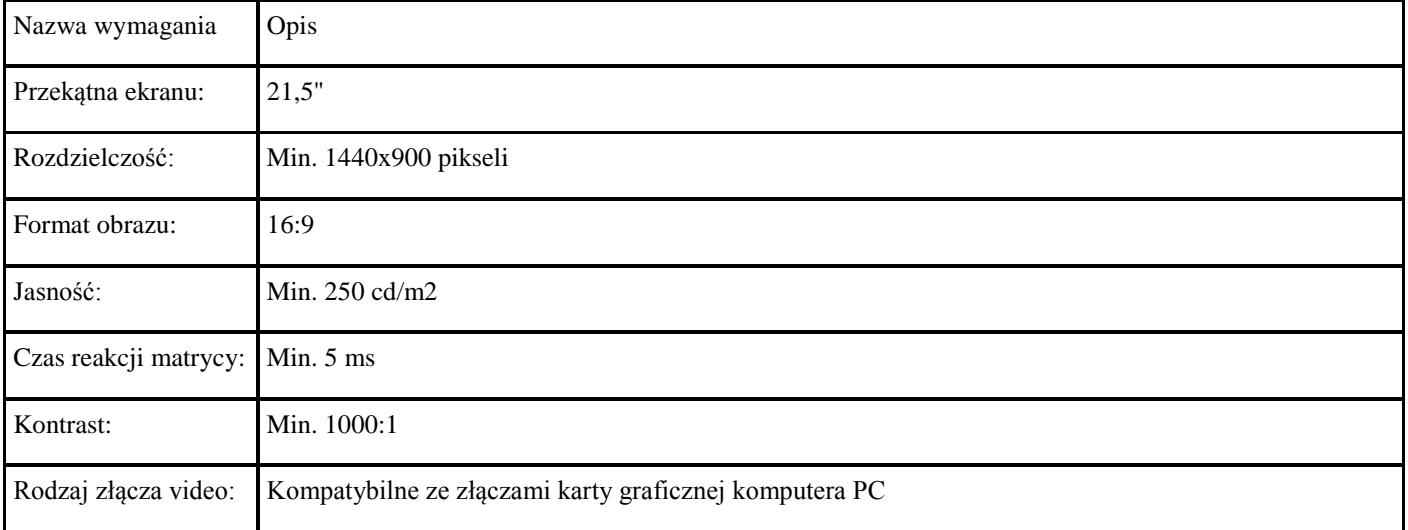

### 3. Drukarka laserowa

- metoda druku: druk leserowy monochromatyczny
- rozdzielczość: 1200 x 1200 dpi
- szybkość druku min 24 strony A4 na minutę
- dostępne interfejsy: USB, FastEthernet
- Zgodność z systemami operacyjnymi Windows
- czas wydruku pierwszej strony: max 6sek
- Toner: Dostępne tonery o podniesionej wydajności minimum do 2000 stron A4 przy zadruku 5 % określony w specyfikacji urządzenia i zalecany przez producenta
- Beben: nie mniejszy 25.000 stron A4
- 4. Switch zarządzany

Przełącznik musi być dedykowanym urządzeniem sieciowym przystosowanym do montowania w szafie rack. Wymagane dostarczenie z przełącznikiem zestawu montażowego. Wymagane parametry fizyczne:

- możliwość montażu w stelażu/szafie 19",
- wysokość maksymalna 1U

Przełącznik musi posiadać interfejsy:

- Minimum 48 portów 10/100/1000Base-T, 2 porty SFP z wkładką 1000Base-SX, 2porty  $SFP+$ .
- dedykowany port do zarządzania out-of-band 10/100Base-T

Bezpłatny dostęp do najnowszych wersji oprogramowania na stronie producenta przez cały okres eksploatacji urządzeń

### **IV. Usługa montażu i konfiguracji infrastruktury sprzętowej**

Wykonawca w ramach postępowania zobowiązany jest do wykonania co najmniej następujących usług związanych z montażem i konfiguracją dostarczanej infrastruktury sprzętowej:

- 1. Dostawa wraz wniesieniem oraz montażem sprzętu w miejscu wskazanym przez Zamawiającego.
- 2. Konfiguracja serwerów
- 3. Instalacja oraz konfiguracji oprogramowanie standardowego
- 4. Testy rozwiązania
- 5. Krótki instruktaż dla administratorów demonstrujący sposób zarządzania środowiskiem

# **V. Gwarancja**

Zamawiający wymaga aby dostarczony sprzęt objęty był minimum 36 okresem gwarancji na warunkach określonych przez producenta danego sprzętu